#### **МЕХАНІКО-ЕНЕРГЕТИЧНИЙ ФАКУЛЬТЕТ**

**Кафедра вагонів**

#### **МЕТОДИЧНІ ВКАЗІВКИ**

**до виконання курсового проекту з дисципліни**

*«АВТОГАЛЬМА РУХОМОГО СКЛАДУ»*

Методичні вказівки розглянуто та рекомендовано до друку на засіданні кафедри вагонів 17 жовтня 2016 р., протокол № 2.

Рекомендовано для студентів заочної форми навчання спеціальності 273 «Залізничний транспорт», спеціалізації «Вагони та вагонне господарство».

Укладачі:

 доц. В. Г. Равлюк, старш. викл. І. М. Афанасенко, викл. І. В. Гузик

Рецензент

доц. В. В. Бондаренко

МЕТОДИЧНІ ВКАЗІВКИ

до виконання курсового проекту

з дисципліни

*«АВТОГАЛЬМА РУХОМОГО СКЛАДУ»*

Відповідальний за випуск Равлюк В. Г.

Редактор Ібрагімова Н. В.

Підписано до друку 22.11.16 р.

Формат паперу 60х84 1/16. Папір писальний.

Умовн.-друк.арк. 1,75. Тираж 50. Замовлення №

Видавець та виготовлювач Українська державна академія залізничного транспорту, 61050, Харків-50, майдан Фейєрбаха, 7. Свідоцтво суб'єкта видавничої справи ДК № 2874 від 12.06.2007 р.

## **УМОВНІ ПОЗНАЧЕННЯ**

ПСГ – повне службове гальмування

АС – автостопне гальмування

ЕГ – екстрене гальмування

Ч – чавунні колодки

К – композиційні колодки

ГМ – гальмівна магістраль

ПР – повітророзподільник

ЗР – запасний резервуар

ГЦ – гальмовий циліндр

ГР – головний резервуар

СМВ – суцільнометалевий вагон

# **Зміст**

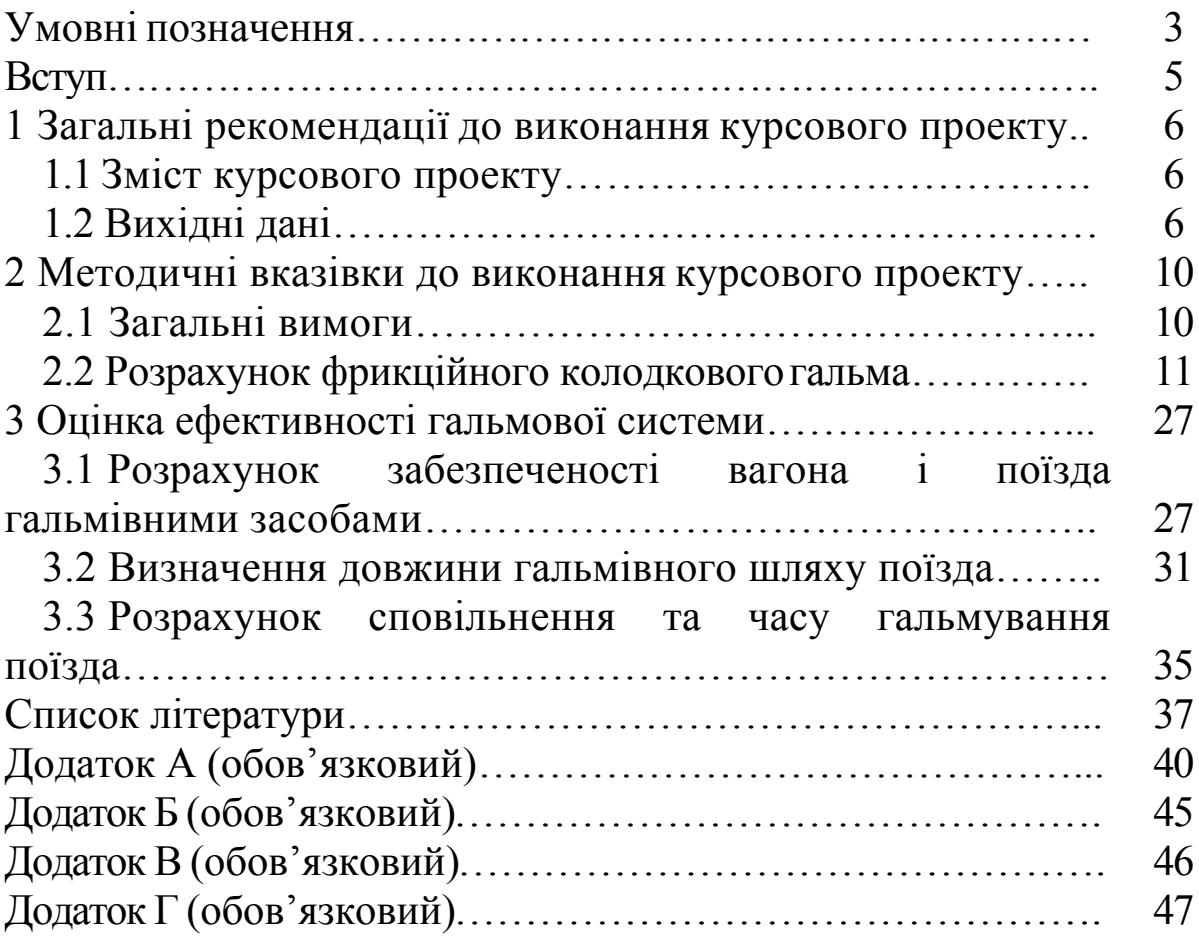

# **Вступ**

Залізничний транспорт України є складовою частиною всієї транспортної системи. Серед інших видів транспорту йому належить провідне місце в забезпеченні перевезень пасажирів і вантажів. Перевезення залізничним транспортом виконується цілодобово, незалежно від пори року та кліматичних умов. Для забезпечення своєчасних перевезень рухомий склад, нарівні з іншими технічними засобами, повинен працювати безвідмовно і гарантувати безпеку руху.

Автоматичні гальма є однією з основних складових частин сучасного рухомого складу, від рівня досконалості їх конструкції, ефективності, надійності й безвідмовності роботи значною мірою залежить безпека руху поїздів, пропускна та перевізна спроможність залізниць.

Метою виконання курсового проекту є закріплення теоретичних знань з дисципліни «Автогальма рухомого складу», які студенти отримали під час вивчення курсу лекцій, практичних занять, виконання лабораторних робіт, а також у процесі технічного обслуговування та ремонту рухомого складу на вагоноремонтних підприємствах. Виконання курсового проекту дасть можливість студентам глибше вивчити будову та робочі процеси окремих вузлів гальмівних систем, отримати навички у виконанні гальмівних розрахунків і виконати оцінку ефективності гальмівної системи сучасних поїздів.

## **1 Загальні рекомендації до виконання курсового проекту**

#### **1.1 Зміст курсового проекту**

У курсовому проекті студент повинен:

#### **1) розрахувати колодкове фрикційне гальмо:**

- визначити допустиме натиснення гальмівної колодки на колесо з перевіркою отриманої величини відповідно до допустимого питомого тиску;

- навести схему гальмової важільної передачі вагона (у пояснювальній записці) із поясненням всіх деталей, які на ній наведені, а також проставити на схему передачу зусиль, починаючи від штока гальмового циліндра до кожного колеса;

- виконати виведення формули для визначення передаточного числа заданої важільної передачі й визначити його для вагона в цілому;

- визначити діаметр гальмового циліндра та підібрати його тип;

- підібрати запасний резервуар і відповідно до закону Бойля-Маріотта визначити тиск у гальмовому циліндрі;

**2) перевірити забезпеченість вагона та поїзда гальмівними засобами:**

- визначити дійсну і розрахункову сили натиснення гальмівних колодок на колеса;

- визначити коефіцієнт сили натиснення гальмівних колодок вагона;

- визначити розрахунковий гальмівний коефіцієнт поїзда;

#### **3) оцінити ефективність гальмівної системи поїзда:**

- визначити гальмівний шлях поїзда і побудувати графічну залежність його довжини від швидкості руху;

- розрахувати сповільнення та час гальмування і побудувати їх графіки залежно від швидкості руху поїзда, з якої починається гальмування.

#### **1.2 Вихідні дані**

Вихідні дані для пунктів 1) – 3) курсового проекту вибираються з таблиці 1.1 **за двома останніми цифрами навчального шифру студента**.

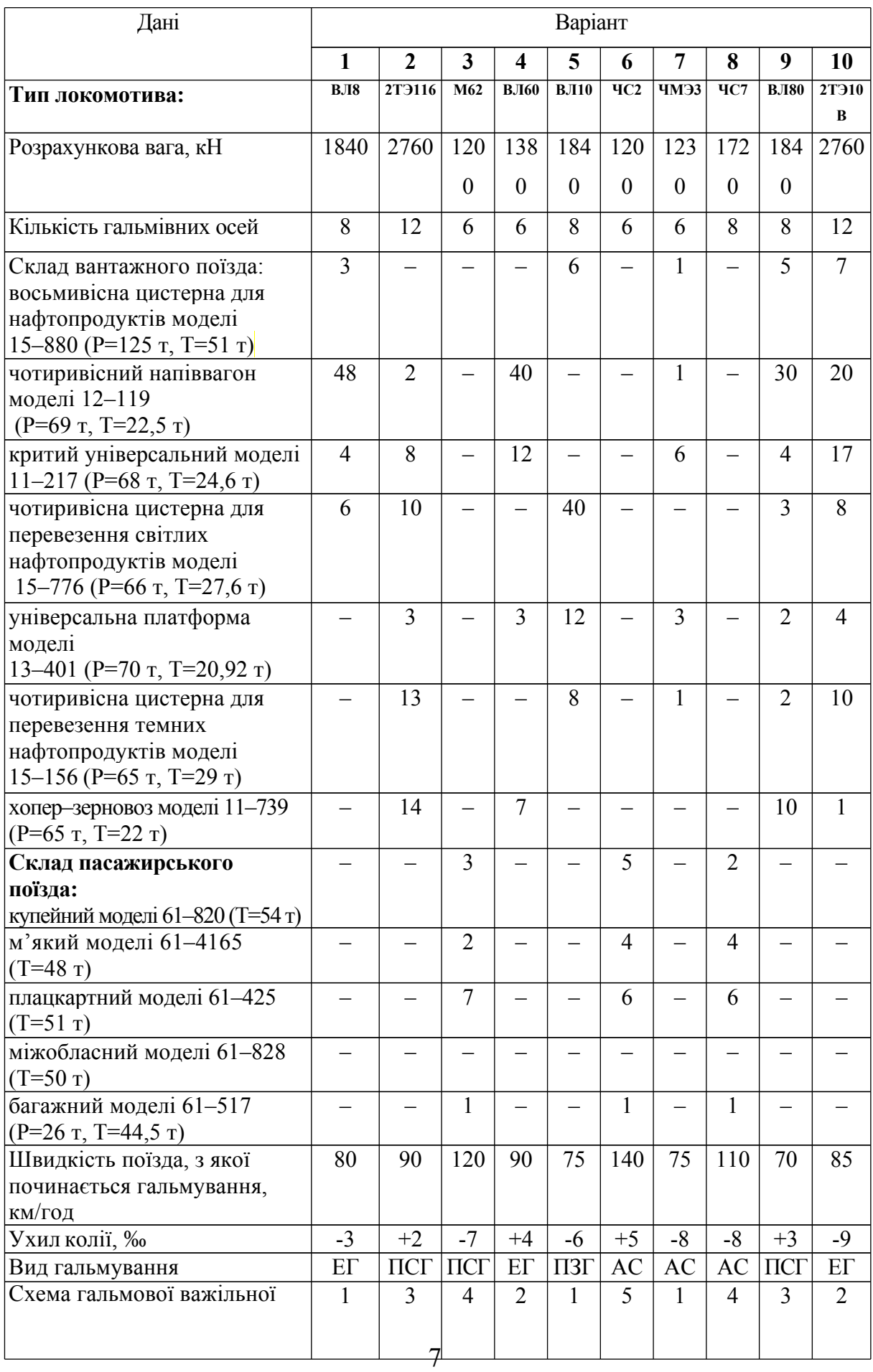

# Таблиця 1.1 – Вихідні дані до курсового проекту

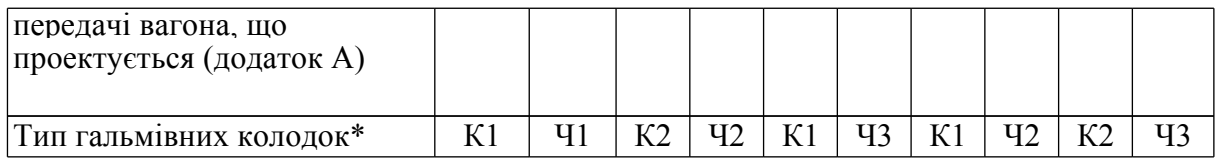

# Продовження таблиці 1.1

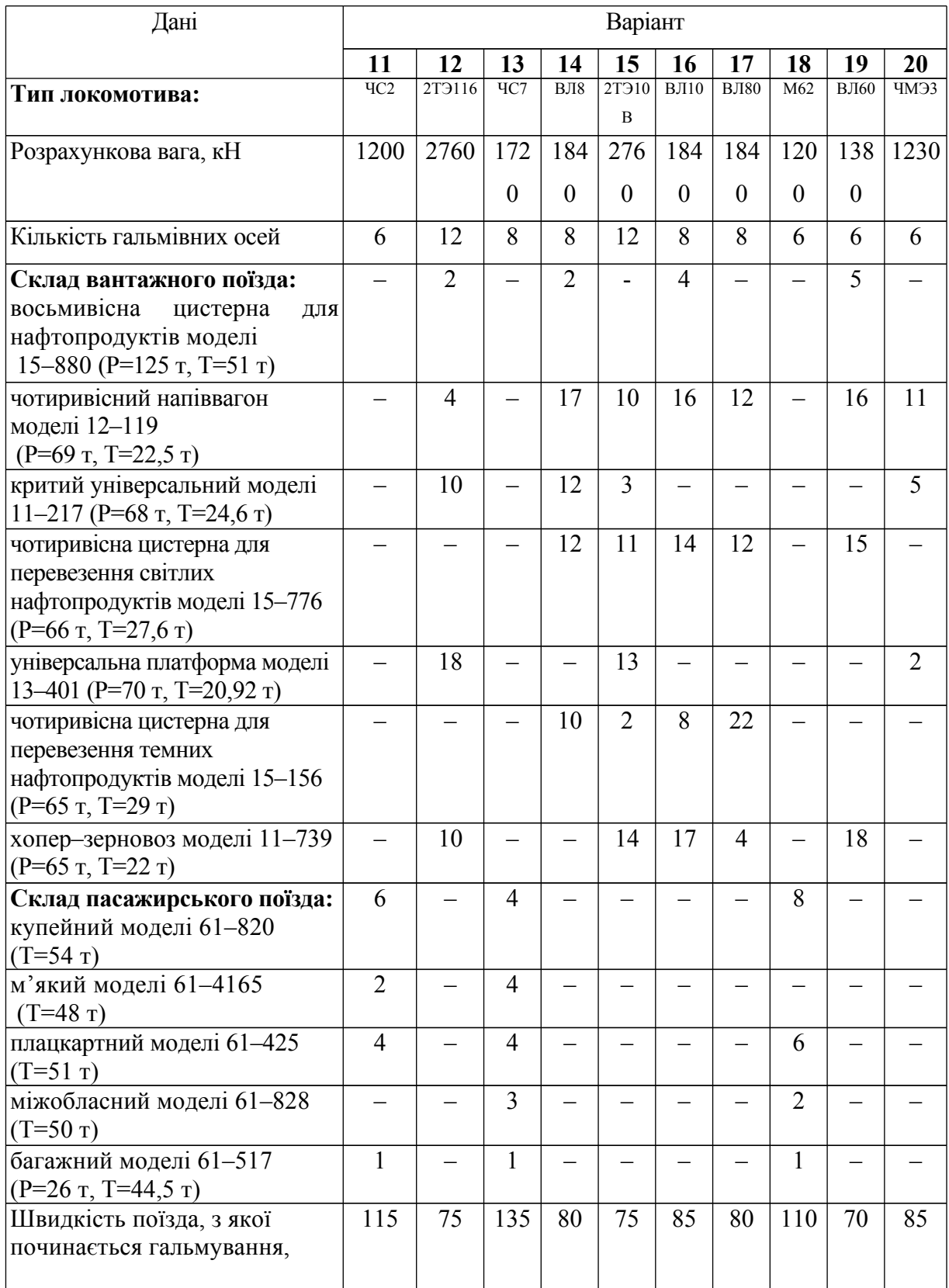

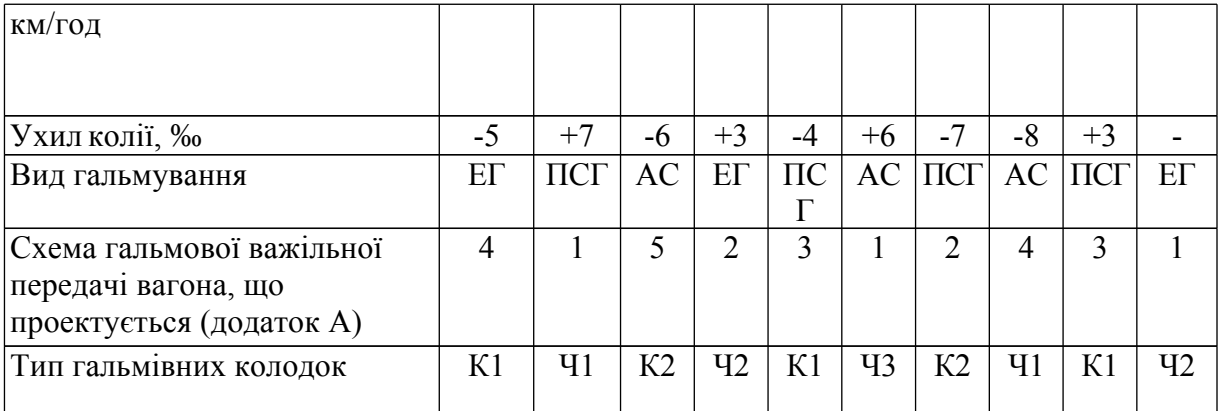

# Продовження таблиці 1.1

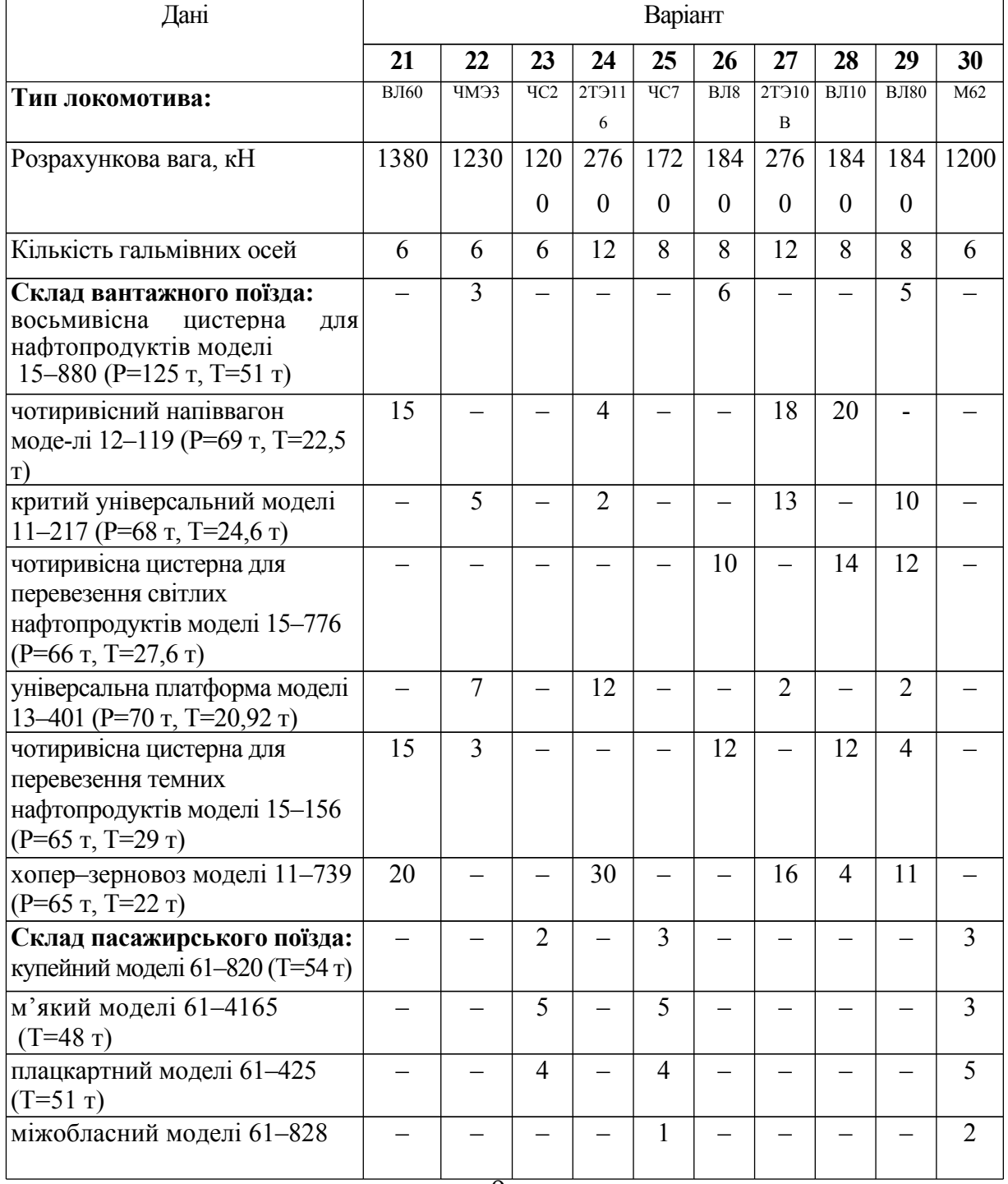

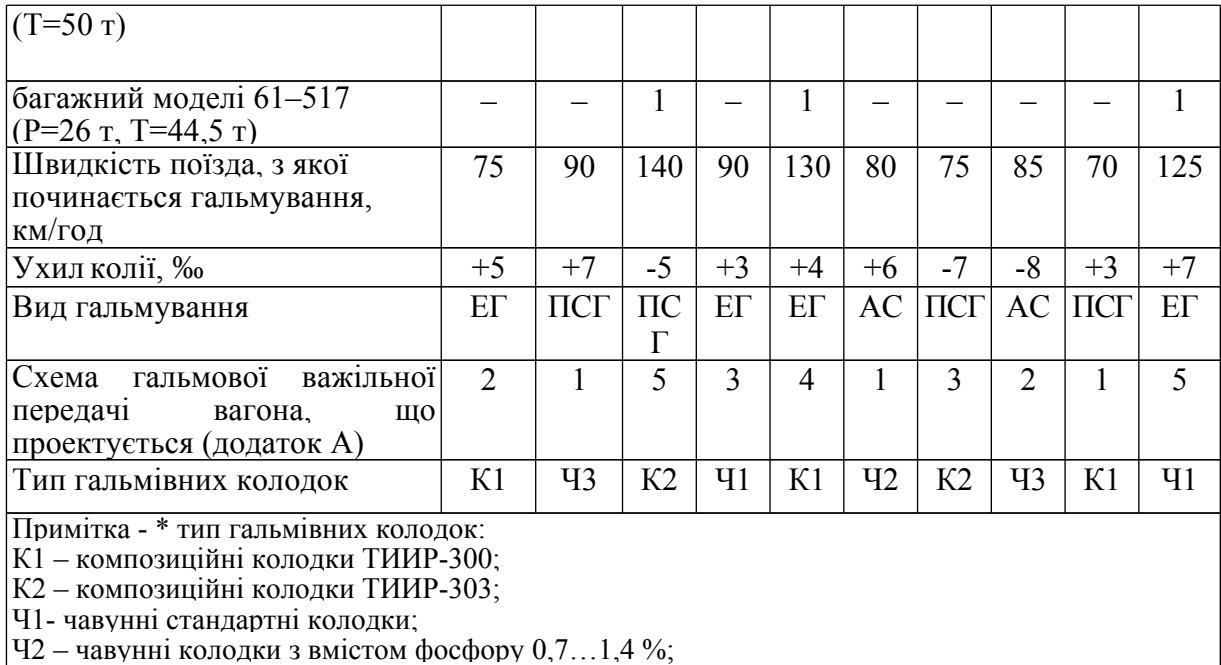

Ч3 – чавунні колодки з вмістом фосфору 2,5…3,5 %

## **2 Методичні вказівки до виконання курсового проекту**

### **2.1 Загальні вимоги**

До початку виконання курсового проекту необхідно ознайомитися з останніми наказами і вказівками ПАТ «Укрзалізниця» відносно питань ремонту і експлуатації гальмівного обладнання. Під час виконання курсового проекту в розрахунках повинні використовуватися тільки останні нормативні дані щодо автоматичних гальм.

Курсовий проект складається з пояснювальної записки та графічної частини.

Текст пояснювальної записки оформляється чорнилом (пастою) синього або чорного кольору, а також може бути набраний за допомогою ЕОМ (при цьому обов'язково записується на диск CD-R або CD-RW) на аркушах формату А4 (297 x 210 мм) відповідно до діючих нормативів [17].

У записці повинні бути наведені необхідні розрахунки, таблиці, ілюстрації (ескізи, схеми). Таблиці повинні мати номери зліва над таблицею з абзацу (Таблиця 1.1 – ) і назву. Рисунки повинні мати номери під рисунком (Рисунок 1.1 –) і назву, вирівнювання посередині. Якщо рисунок має пояснювальні дані, то номер рисунка і його назва повинні розташовуватися нижче пояснювального тексту [17].

Розрахунки повинні мати відповідні пояснення, а отримані числові значення — розмірності. У тексті обов'язково необхідно наводити посилання на літературні джерела (..... [1, 5]), із яких використано формули, нормативні дані та інше.

Ескізи та схеми в пояснювальній записці виконуються графічно на аркушах або міліметровому папері й розташовуються у відповідних місцях. Не допускається вклеювання ілюстрацій, які вирізані з книг, альбомів, інструкцій, і їх ксерокопіювання.

Графічна частина курсового проекту складається з трьох аркушів:

Аркуш 1 — розташування гальмівного обладнання на вагоні, що проектується (формат А2 х 3).

Аркуш 2 — схема гальмової важільної передачі (із наведенням експлікації, а також схеми передачі зусиль, починаючи від штока гальмового циліндра до кожного колеса), рисунки А.1 – А.5 відповідно до варіанта завдання (формат А1).

Аркуш 3 — графіки гальмівного шляху, сповільнення та часу гальмування поїзда (формат А1).

### **2.2 Розрахунок фрикційного колодкового гальма**

Колодкове гальмо може бути з одностороннім натисненням колодок на колеса або двостороннім. Кожне з них має переваги та недоліки.

Гальмо з одностороннім натисненням колодок доцільно застосовувати при швидкостях руху до 33,33 м/с (120 км/год), а з двостороннім — при більшій швидкості (до 44,44 м/с (160 км/год)) [1]. При швидкостях руху більших за 44,44 м/с (160 км/год) колодкове гальмо застосовується разом з дисковим.

### **2.2.1 Визначення допустимого натиснення гальмівних колодок**

Для створення ефективної гальмівної системи необхідно, щоб сила натиснення гальмівних колодок на колеса забезпечувала реалізацію максимальної сили зчеплення коліс з рейками. При цьому не повинно відбуватися заклинювання коліс гальмівними колодками під час гальмування, тобто не повинен виникати юз. Такі умови в колодковому гальмі забезпечуються при граничних умовах, які відповідають сухим і чистим рейкам, а також можуть бути представлені рівнянням [5]

$$
K \cdot \varphi_K = 0,85\psi \cdot P_K,\tag{2.1}
$$

де *К* – допустима сила натиснення колодки на колесо, кН;

 $\varphi_K$  6.0 Equation  $\varphi_K$  – коефіцієнт тертя гальмівної колодки;

0,85 – коефіцієнт, який враховує розвантаження задньої за напрямком руху колісної пари під час гальмування;

*ᴪ* – коефіцієнт зчеплення колеса <sup>з</sup> рейкою під час гальмування;

*P <sup>К</sup>* – статичне навантаження на колесо, яке віднесене до однієї гальмівної колодки, кН.

Для дискового гальма рівняння (2.1) буде мати вигляд

$$
K \cdot \varphi_K \cdot r = 0,85\psi \cdot P_K \cdot R,\tag{2.2}
$$

де *K* – допустиме натиснення накладки на гальмовий диск, кН;

 $r$  – розрахунковий радіус гальмового диска ( $r = 0.24$  м), м;

*P<sup>K</sup>* – статичне навантаження на колесо, яке віднесене до однієї гальмової накладки, кН;

*R* – радіус колеса, *R* =0,475 м.

Статичне навантаження  $P_K$  визначається залежністю

$$
P_K = \frac{(T+Q)g}{2z \cdot m_{\kappa}},\tag{2.3}
$$

де *Т* – маса тари вагона, кг;

*Q* – маса вантажу, який можна перевозити, вантажопідйомність, кг;

*z* – кількість колісних пар;

*m<sup>к</sup>* – кількість пар гальмівних колодок (накладок), які притискаються до коліс (дисків) від одного гальмового циліндра.

Значення  $T + Q = Q_{\delta p}$ , z, 6.0 Equation *z*,  $m_k$  6.0 Equation  $m_k$ приймаються з таблиці 1.1 і заданої важільної передачі.

Після підстановки у формули (2.1) – (2.2) аналітичних залежностей коефіцієнтів тертя [3] отримаємо рівняння:

– для стандартних чавунних колодок

$$
K\left(0,6\frac{1,6K+100}{8K+100}\cdot\frac{v+100}{5v+100}\right) = 0,85\,\psi\cdot P_K;\tag{2.4}
$$

для чавунних колодок (вміст фосфору 0,7…1,4 %)

$$
K\left(0,5\frac{1,6K+100}{5,2K+100}\cdot\frac{v+100}{5v+100}\right) = 0,85\,\psi\cdot P_K;\tag{2.5}
$$

для чавунних колодок (вміст фосфору 2,5…3,5 %)

$$
K\left(1,5\frac{1,6K+100}{8K+100}\cdot\frac{v+100}{5v+100}\right) = 0,85\,\psi\cdot P_K;\tag{2.6}
$$

– для композиційних колодок ТИИР-300

$$
K\left(0,44\frac{K+200}{4K+200}\cdot\frac{v+150}{2v+150}\right) = 0,85\,\psi\cdot P_K;\tag{2.7}
$$

– для композиційних колодок ТИИР-303

$$
K\left(0,44\frac{K+200}{4K+200}\cdot\frac{v+150}{2,6v+150}\right) = 0,85\,\psi\cdot P_K;\qquad(2.8)
$$

– для композиційних накладок дискового гальма

$$
K\left(0,22\frac{2,7K+2}{54K+1}\frac{vr+150R}{2vr+150R}\right)r=0,85\psi\cdot P_K\cdot R.\ (2.9)
$$

де  $v$  6.0 Equation  $v$  – розрахункова швидкість руху, для якої коефіцієнти зчеплення забезпечують гальмування без юза (таблиця 2.1), км/год.

Після перетворення рівняння (2.4) – (2.8) мають вигляд

$$
1,6(v+100)K^2 + 20K\left(5(v+100) - \frac{17}{6}vP_K(v+20)\right) -
$$
  

$$
-\frac{2125}{3}(v+20)vP_K = 0,
$$
 (2.10)

$$
1,6(v+100)K^2 + 20K(5(v+100)-2,21\psi P_K(v+20)) -
$$
  
\n
$$
-850(v+20)\psi P_K = 0,
$$
  
\n
$$
1,6(v+100)K^2 + 20K\left(5(v+100)-\frac{3,4}{3}\psi P_K(v+20)\right) -
$$
  
\n
$$
-\frac{850}{3}(v+20)\psi P_K = 0,
$$
  
\n
$$
0,44(v+200)K^2 + (88(v+150)-3,4\psi P_K(2v+150))K -
$$
  
\n
$$
-170\psi P_K(2v+150) = 0,
$$
  
\n
$$
0,44(v+200)K^2 + (88(v+150)-3,4\psi P_K(2,6v+150))K -
$$
  
\n
$$
-170\psi P_K(2,6v+150) = 0.
$$
  
\n(2.14)

Для дискового гальма рівняння (2.2) буде мати такий вигляд:

$$
5,94\left(\frac{r}{R}v+150\right)K^2 + \left(0,44\left(\frac{r}{R}v+150\right) - 45,9\psi P_K\left(2v+150\frac{R}{r}\right)\right)K - \left(0,85\psi P_K\left(2v+150\frac{R}{r}\right)\right) = 0.
$$

Equation

$$
5,94\left(\frac{r}{R}v+150\right)K^2 + \left(0,44\left(\frac{r}{R}v+150\right) - 45,9\psi P_K\left(2v+150\frac{R}{r}\right)\right)K - \left(2.15\right) - 0,85\psi P_K\left(2v+150\frac{R}{r}\right) = 0.
$$
\n(2.15)

Із отриманих квадратних рівнянь (2.10 – 2.15) визначають допустиме натиснення колодок, підставляючи розрахункові значення коефіцієнтів зчеплення (таблиця 2.1) залежно від швидкості і навантаження, яке передається від однієї колісної пари, кН:

$$
q_0 = \frac{(T+Q)g}{z}.\tag{2.16}
$$

Отриману з рівнянь (2.10) – (2.15) силу натиснення гальмівних колодок перевіряють виходячи з вимог теплового режиму поверхонь тертя:

$$
\frac{K}{F_K} \leq [\Delta p_n],\tag{2.17}
$$

де *F<sup>K</sup>* – площа поверхні тертя гальмівної колодки (накладки), см<sup>2</sup> , приймається:

– для чавунної вагонної (безгребеневої) колодки — 305;

– однієї секції чавунної секційної колодки — 205;

– композиційної вагонної колодки нової/припрацьованої — 170/290;

– композиційної вагонної накладки дискового гальма — 430;

– чавунної локомотивної (гребеневої) колодки — 442;

 $\Delta p_n$  – допустимий питомий тиск на гальмівну колодку,  $H/cm^2$ (таблиця 2.2).

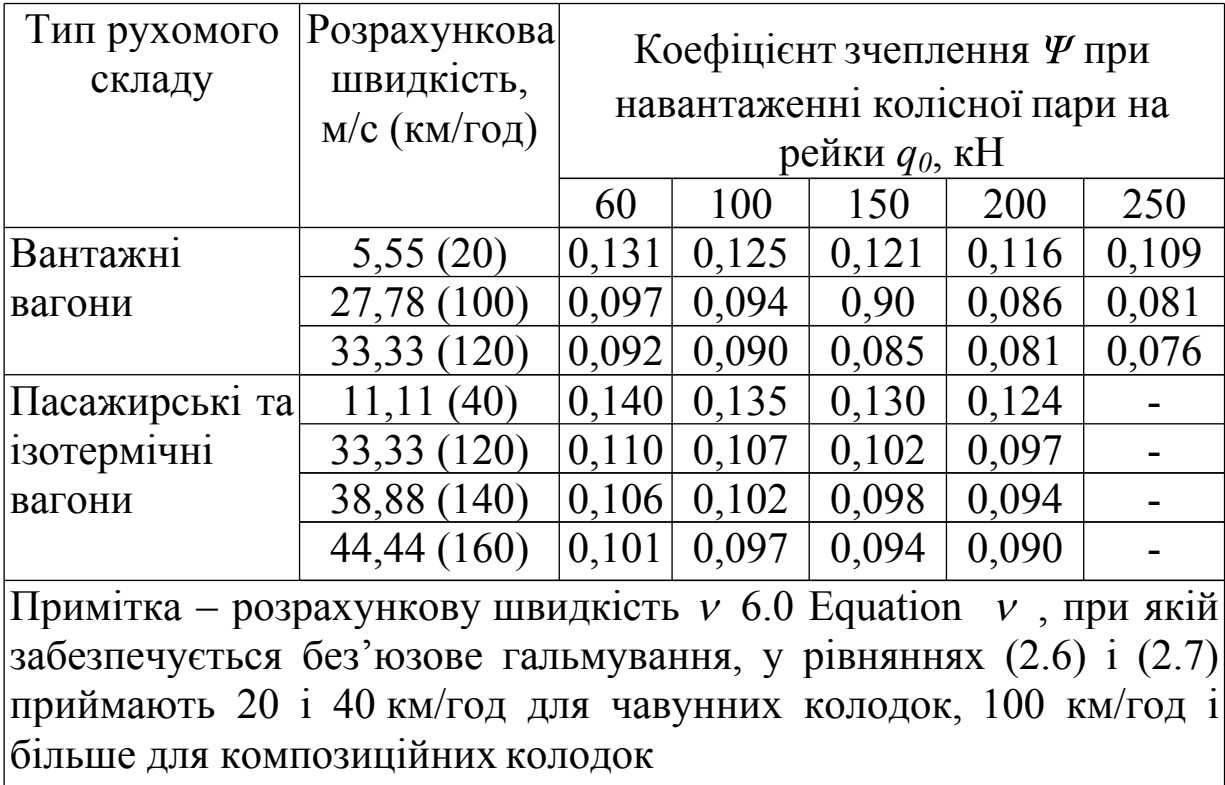

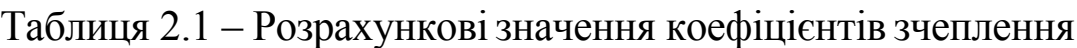

Якщо умови рівняння (2.17) виконуються, то отримане значення *К* приймають як допустиме натиснення, а в протилежному випадку допустиме натиснення визначають за формулою

$$
K_{\text{AOD}} = [\Delta p_n] \cdot F_K. \tag{2.18}
$$

Величина допустимого питомого тиску на гальмівну колодку вибирається залежно від матеріалу (таблиця 2.2) і заданої швидкості руху поїзда на початку гальмування (таблиця 1.1).

Таблиця 2.2 – Допустимий питомий тиск ∆*p*<sup>n</sup> на гальмівну колодку, кН/см<sup>2</sup>

| Матеріал колодки                 | Швидкість руху, м/с (км/год) |                  |              |  |
|----------------------------------|------------------------------|------------------|--------------|--|
|                                  | до 33,33 (120)               | від 33,33 до     | від 44,44 до |  |
|                                  |                              | 44,44            | 69,44        |  |
|                                  |                              | (від 121 до 160) | (від 161 до  |  |
|                                  |                              |                  | 250)         |  |
| Чавун                            | 0,130                        | 0,090            | 0,060        |  |
| Чавун з підвищеним               | 0,100                        | 0,070            |              |  |
| вмістом фосфору                  |                              |                  |              |  |
| Чавун з твердими                 | 0,16                         | 0,11             | 0,07         |  |
| вставками                        |                              |                  |              |  |
| Композиційні ТИИР                | 0,090                        | 0,060            | 0,040        |  |
| $(300, 302, 303 \text{ i } 308)$ |                              |                  |              |  |
|                                  |                              |                  |              |  |

### **2.2.2 Виведення формули передаточного числа гальмової важільної передачі**

Передаточне число гальмової важільної передачі показує, у скільки разів збільшується сила, яка виникає на штоці гальмового циліндра і передається до всіх колодок, що приєднані до нього.

Необхідно накреслити схему гальмової важільної передачі в масштабі 1:5 відповідно до завдання, нанести на схему сили, вектори яких прикладено в шарнірних вузлах, буквами зазначити розміри плечей важелів. Числові розміри плечей важелів для різних схем наведені в таблиці 2.3.

При визначенні передаточного числа слід використовувати методичні вказівки [16].

При виведенні формули передаточного числа приймають розрахункову схему важільної передачі, яка знаходиться в стані рівноваги, а важелі під час гальмування розташовані

перпендикулярно до тяг і розпірок.

Починаючи від штока гальмового циліндра, розглядаються послідовно важелі в стані рівноваги, до яких прикладено моменти сил. На підставі рівнянь статики сума моментів сил для будь-якого важеля дорівнює нулю  $\sum M(I) = 0$ ; відносно прийнятої нерухомої точки (шарніра). Із умов рівноваги моментів визначають невідому силу.

Наприклад, на рисунку А.2 для важеля, з'єднаного зі штоком,

$$
\sum M(I) = 0; \qquad R_{um} P - 6_m 0 = ;
$$
  

$$
P_m = P_{um} \frac{a}{6}.
$$

Таблиця 2.3 – Характеристика гальмових важільних передач вагонів

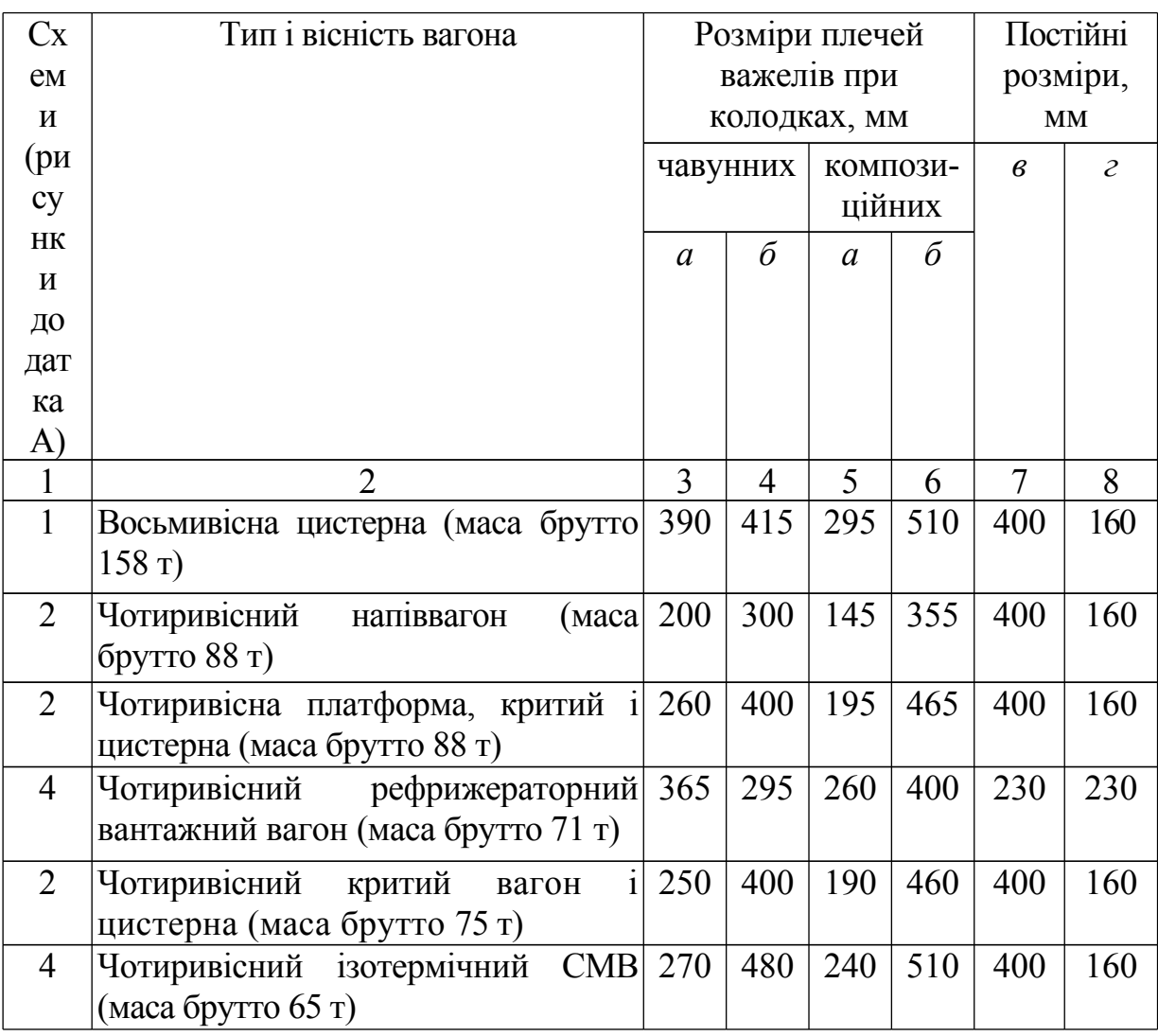

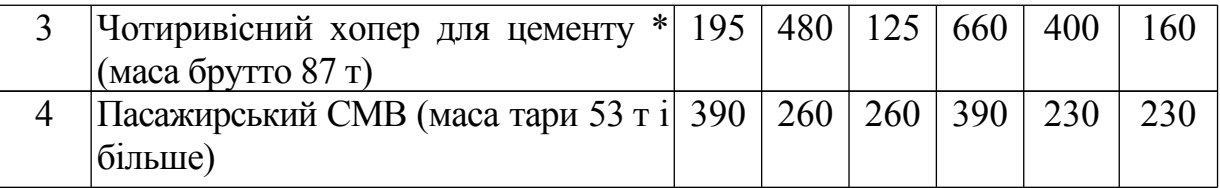

Продовження таблиці 2.3

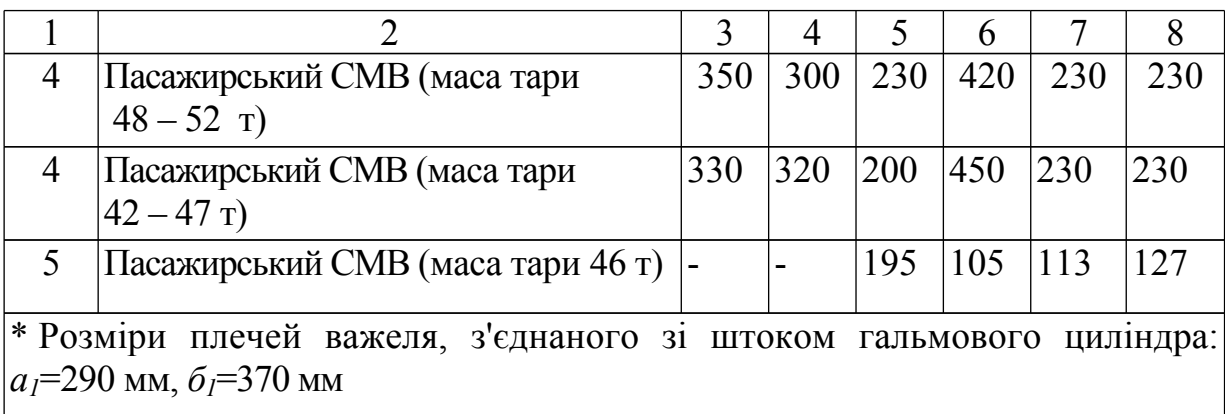

Для вертикального важеля спочатку розглядаємо умови рівноваги відносно нижнього шарніра.

$$
\sum M(I) = 0; \qquad -P_m(e+z) + P_l \cdot z = 0; \qquad P_m = P \frac{\theta + 2}{z};
$$
  
afo \qquad P\_{um} = P \frac{a}{6} \cdot \frac{e + z}{z},

де *Р<sup>т</sup>* – зусилля, яке передається від поздовжньої тяги на вертикальні важелі, кН;

*Р<sup>1</sup>* – зусилля, яке передається на тріангель горизонтально, кН.

Сила натиснення на дві колодки дорівнює

$$
2K = P_{\text{min}} \cos \alpha = P \quad \cdot \frac{a}{6} \cdot \frac{a + a}{2} \cdot \cos \alpha, \tag{2.19}
$$

де *ɑ* – кут між горизонтальною віссю і радіусом який проведено через центр колеса і колодки (*ɑ* ≈ 10° для вагонів).

Подібні рівняння можна скласти для кожної пари гальмівних колодок, розглядаючи послідовно рівновагу важелів відносно нерухомих точок (шарнірів), які розташовані між штоком і відповідною парою колодок. Оскільки для недопущення юза натиснення колодок на кожну колісну пару повинні бути однаковими, то натиснення на всі гальмівні колодки вагона буде

$$
\sum K = P_{um} \cdot \frac{a}{6} \cdot \frac{a + a}{2} \cdot m_K \cdot \cos \alpha.
$$
 (2.20)

У той же час

$$
\sum K = P_{um} \cdot n \cdot \eta_{sn},\tag{2.21}
$$

де *m<sup>K</sup> –* кількість пар гальмівних колодок (накладок), які притискаються до коліс (дисків) від одного гальмового циліндра;

 $\eta_{\scriptscriptstyle \text{en}}$  6.0 Equation  $\eta_{\scriptscriptstyle \text{en}}$  – коефіцієнт корисної дії важільної передачі. Для ГВП типових вантажних вагонів  $\eta_{\scriptscriptstyle sn}$  приймається:

– 0,95 — для чотиривісних універсальних;

– 0,90 — для осей з одностороннім натисненням шестивісних вагонів;

– 0,80 — для вагонів типу хопер, восьмивісних вагонів цистерн та осей з двостороннім натисненням шестивісних вагонів;

– 0,98 — для пасажирських вагонів з дисковим гальмом на кожний кліщовий механізм ГВП, що приводиться від одного ГЦ;

– 0,90 — для пасажирських вагонів з двостороннім натисненням.

Тому

$$
P_{um} \cdot n \cdot \eta_{\scriptscriptstyle \rm sn} = \frac{a}{6} \cdot \frac{e + z}{z} \cdot m_{\scriptscriptstyle K} \cdot \cos \alpha. \tag{2.22}
$$

Із рівняння (2.22) можемо записати передаточне число для важільної передачі без урахування втрат сили на тертя в шарнірних вузлах:

$$
n = \frac{a}{6} \cdot \frac{z+}{z} \cdot m_K \cdot \cos \alpha.
$$
 (2.23)

де *а*, *в* + *г* – величини в чисельнику, які дорівнюють розмірам ведучих плечей важелів, розташованих між штоком і першою парою гальмівних колодок, найближчою до нього, мм;

*б*, *г* – розміри ведених плечей тих самих важелів, мм.

#### **2.2.3 Визначення діаметра гальмового циліндра**

Діаметр гальмового циліндра вагона визначають із залежності [2]

$$
P_{\text{num}} \neq p_q \frac{\pi d^2}{4} \eta_u - \left( P_e + \frac{1}{n} \cdot \frac{1}{p} \right), \tag{2.24}
$$

звідки

$$
d = 1,12\sqrt{\frac{P_{u\mu m} + e_{\theta}f_{\mu} + P_{\mu}}{P_{u} \cdot \eta_{u}}},\qquad(2.25)
$$

де *d* – внутрішній діаметр циліндра, мм;

*Pшт* – зусилля, яке виникає на штоці поршня гальмового циліндра під час гальмування, Н,

*ц p* – тиск повітря в гальмовому циліндрі, МПа;

*Р<sup>в</sup>* – зусилля попереднього стиснення відпускної пружини гальмового циліндра, Н (таблиця 2.4);

*п с* – жорсткість відпускної пружини, Н/мм (таблиця 2.4);

*f* – максимально допустимий хід поршня гальмового циліндра, мм;

 $n_{\mu}$  – коефіцієнт корисної дії гальмового циліндра,  $n_{\mu} = 0.98$ ;

*P <sup>p</sup>* – зусилля пружини автоматичного регулятора важільної передачі, яке приведене до штока гальмового циліндра, Н.

Зусилля на штоці гальмового циліндра

$$
P_{um} = \frac{K_{\text{don}} \cdot m}{n \cdot \eta_{\text{sn}}},\tag{2.26}
$$

де *Кдоп* – допустиме натиснення на гальмівну колодку, яке визначено за формулами (2.10) – (2.14) або (2.15), кН;

*m* - кількість гальмівних колодок у важільній передачі.

| Номер                 |             | Діаметр ГЦ, | $P_{\epsilon}$ , KH | $c_n$ , KH/MM |
|-----------------------|-------------|-------------|---------------------|---------------|
| циліндра              | пружини     | мм (дюйми)  |                     |               |
| 519A, 008             | $503 - 96$  | 400(16)     | 1,51                | 0,00654       |
| 501Б, 502Б,           | $503 - 96$  | 356(14)     | 1,51                | 0,00654       |
| 002, 188 <sub>B</sub> |             |             |                     |               |
| 455                   | 2182        | 356(14)     | 1,41                | 0,00540       |
| 435, 436              | $2230 - 50$ | 356(14)     | 0,97                | 0,00640       |
| 431                   | $2230 - 50$ | 305(12)     | 0,97                | 0,00640       |
| 504E, 505E            | $503 - 96$  | 305(12)     | 1,51                | 0,00654       |
| 503Б, 507Б,           | $503 - 96$  | 254(10)     | 1,02                | 0,01430       |
| 507 <sub>B</sub>      |             |             |                     |               |
| 509 <sub>B</sub>      | $508 - 11$  | 254(10)     | 1,23                | 0,00870       |
| <b>ТЦР-10</b>         | 2112        | 254(10)     | 0,96                | 0,00360       |
| 553                   | $508 - 11$  | 203(8)      | 1,23                | 0,00870       |

Таблиця 2.4 – Характеристика типових гальмових циліндрів

При визначенні діаметра гальмового циліндра максимально допустимий хід поршня *f* пропонується приймати:

– для вантажних вагонів:

а) з чавунними колодками — 125 мм;

б) з композиційними колодками — 100 мм;

– для пасажирських вагонів — 160 мм.

Тиск повітря в гальмовому циліндрі приймається як середнє значення з максимально можливих. Наприклад, для повітророзподільника вантажного вагона типу № 483:

– на навантаженому режимі *Р<sup>ц</sup>* = 0,4 МПа (при чавунних колодках);

– на середньому режимі *Р<sup>ц</sup>* = 0,3 МПа (приймається при композиційних колодках);

– на порожньому режимі  $P_u = 0.14$  МПа.

На вантажних вагонах, обладнаних композиційними колодками, при завантаженні на вісь до 60 кН включно необхідно застосовувати порожній режим, а при завантаженні більше 60 кН на вісь – середній режим.

Вмикання повітророзподільників на відповідний режим роботи необхідно виконувати відповідно до вимог інструкції [14].

Тиск повітря в гальмових циліндрах пасажирських вагонів

приймають 0,38 МПа.

Приведена сила від дії пружини авторегулятора важільної передачі визначається залежно від типу привода авторегулятора. Для вантажних вагонів з важільним приводом авторегулятора

$$
P_p = \left(P_{\text{HP}} + c \cdot l_{\text{H}}\right) \left(\frac{6}{a} - \frac{3}{a} \cdot \frac{\partial + e}{\partial}\right),\tag{2.27}
$$

де *РПР* – зусилля попереднього стиснення пружини авторегулятора,  $P_{IP} = 1690 \text{ H} \left[ 13 \right];$ 

*с* – жорсткість пружини авторегулятора, *с*=23,1 Н/мм;

*П l –* величина стиснення пружини авторегулятора при гальмуванні, мм;

*а*, *б*, *з* – розміри плечей горизонтального важеля важільної передачі, мм (таблиці 2.3 і 2.5);

*е*, *д* – розміри плечей важеля привода авторегулятора, мм (рисунок 2.1, таблиця 2.5).

Таблиця 2.5 – Розміри важелів привода авторегулятора важільної передачі

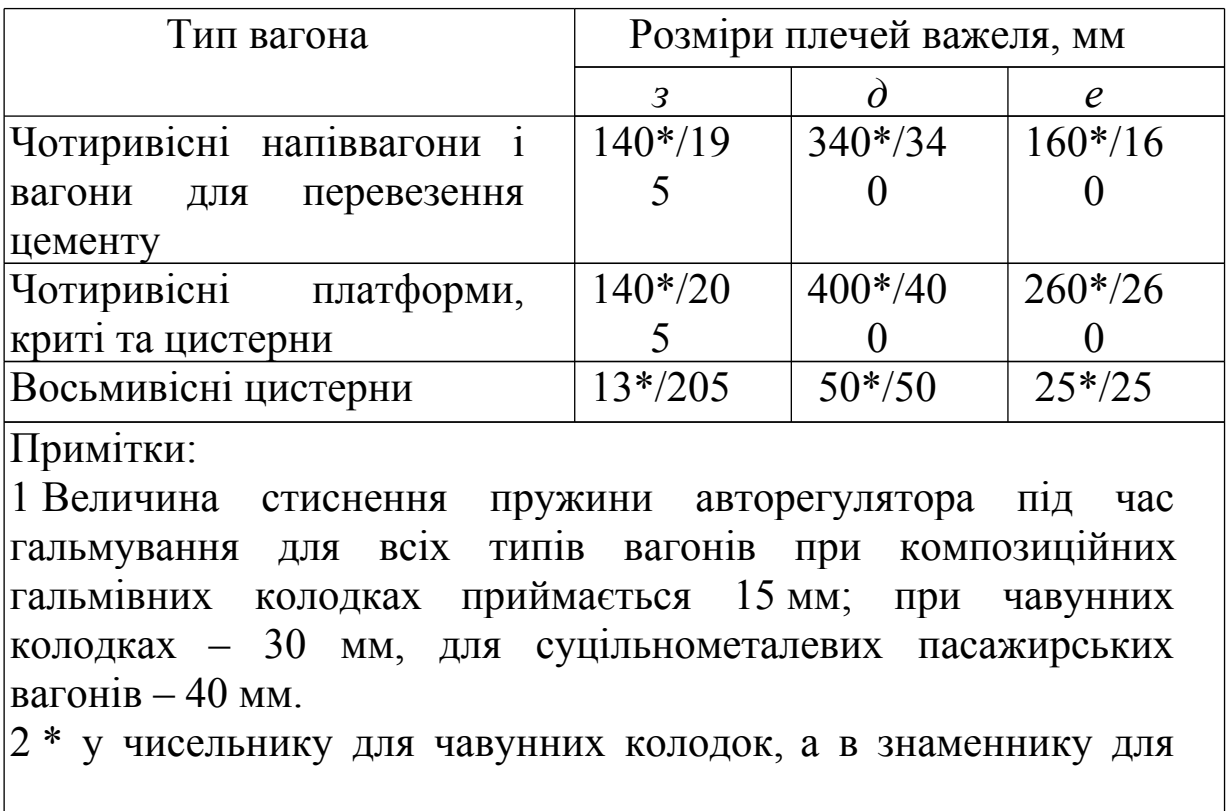

композиційних колодок

Для пасажирських вагонів зі стрижневим приводом авторегулятора приведене зусилля пружини дорівнює

$$
P_p = (P_{\text{HP}} + c \cdot l_n) \frac{a}{b}.
$$
 (2.28)

На підставі отриманого розміру вибирають типовий циліндр з таблиці 2.4.

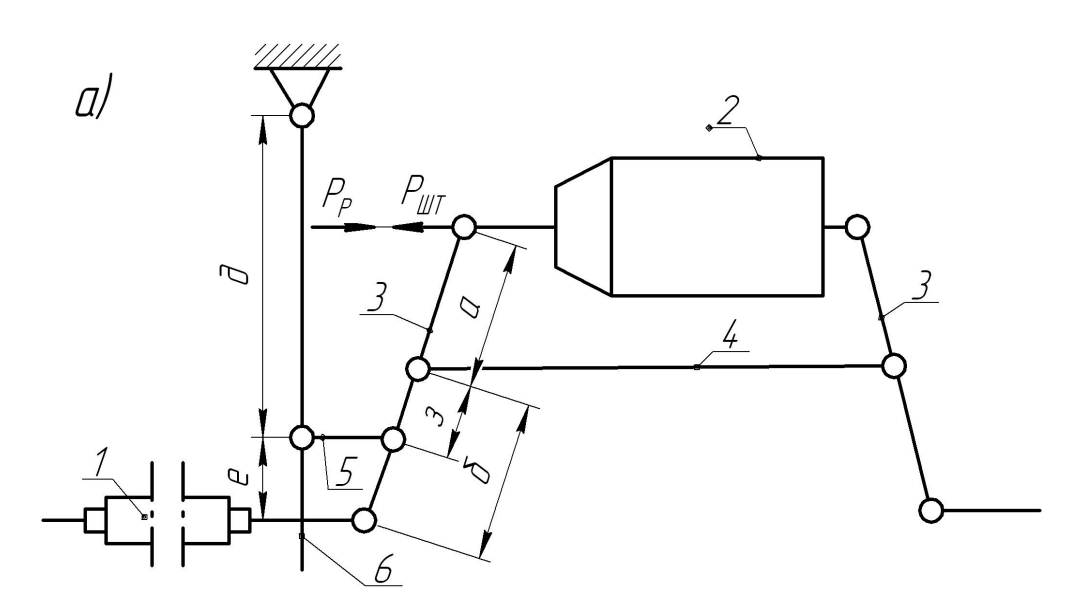

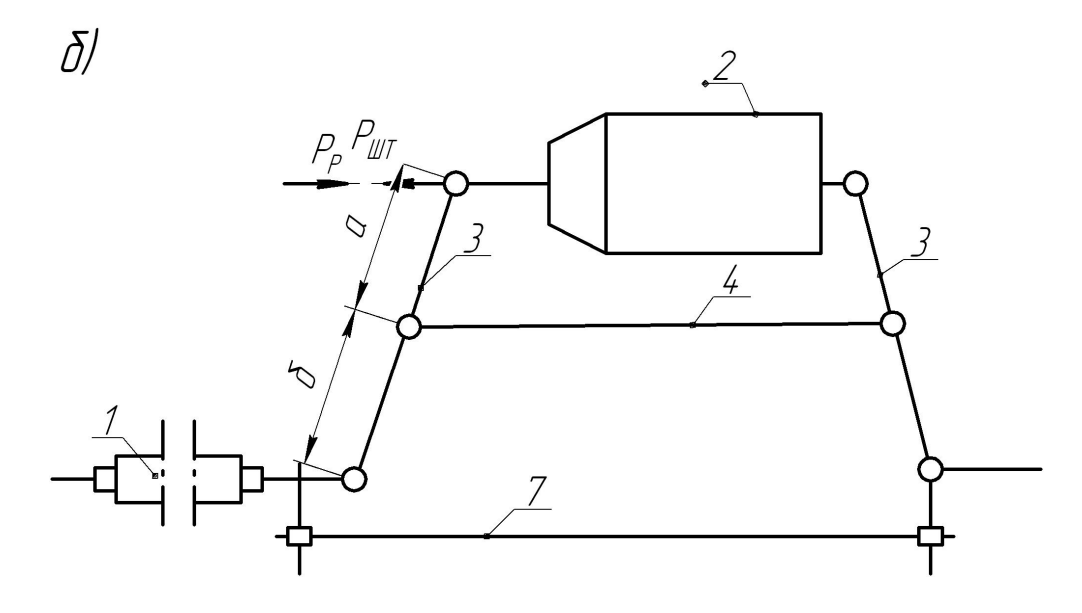

а) – важільний; б) – стержневий 1 – авторегулятор; 2 – гальмовий циліндр; 3 – горизонтальні важелі; 4 – затяжка горизонтальних важелів; 5 – розпірка важелів привода; 6 – важіль привода; 7 – стрижень привода

Рисунок 2.1 – Схеми приводів автоматичних регуляторів важільних передач

### **2.2.4 Вибір повітряної частини гальмівної системи**

До повітряної частини пневматичних автоматичних гальм входять повітророзподільник, запасний резервуар, повітропровід з арматурою та ін.

На рухомому складі залізниць України застосовуються:

– на локомотивах і вагонах пасажирського типу повітророзподільники № 292, 242 і електроповітророзподільники N<sup>o</sup> 305:

– на локомотивах і вагонах вантажного типу повітророзподільники № 483 та ін. Вони відрізняються особливістю робочих процесів і часом наповнення гальмових циліндрів стисненим повітрям під час гальмування.

Залежно від прийнятого діаметра гальмового циліндра визначають об'єм запасного резервуара. Мінімальний об'єм запасного резервуара, м<sup>3</sup>, визначають за формулою

$$
V_{3P} = 0.78F_n, \t\t(2.29)
$$

де  $F_n$  — площа поршня гальмового циліндра, м<sup>2</sup>.

Відповідно до визначеного об'єму приймають найближчий стандартний об'єм запасного резервуара з таблиці 2.6.

| Тип                  | Розрахунковий | O6 <sup>o</sup> cm |     | Розміри |           |
|----------------------|---------------|--------------------|-----|---------|-----------|
| резервуар            | тиск, МПа     | $M^3$              | Л   | довжина | зовнішній |
| a                    |               |                    |     |         | діаметр   |
| $P7-8$               | 0,7           | 0,008              | 8   | 210     | 250       |
| $P7-12$              |               | 0,012              | 12  | 300     |           |
| P7-24                |               | 0,024              | 24  | 550     |           |
| P7-38                |               | 0,038              | 38  | 605     | 300       |
| $P7-55$              |               | 0,055              | 55  | 860     |           |
| P7-78                |               | 0,078              | 78  | 1210    |           |
| $P7-100$             |               | 0,1                | 100 | 1510    |           |
| $P7-110$             |               | 0,11               | 110 | 1653    |           |
| P7-135               |               | 0,135              | 135 | 1180    | 400       |
| P10-9                | 1,0           | 0,0096             | 9,5 | 234     | 250       |
| P10-20               |               | 0,02               | 20  | 475     |           |
| P10-55               |               | 0,055              | 55  | 800     | 303       |
| P <sub>10</sub> -100 |               | 0,1                | 100 | 1050    | 358       |
| P <sub>10</sub> -170 |               | 0,17               | 170 | 1362    | 416       |
| P10-300              |               | 0,3                | 300 | 1172    | 610       |

Таблиця 2.6 — Характеристика запасних резервуарів

Запас стисненого повітря в запасному резервуарі, який створюється під час заряджання гальм, повинен забезпечити в гальмовому циліндрі тиск не нижче 0,38 МПа під час повного службового або екстреного гальмування і виходу штока 180 мм.

На підставі схеми роботи автоматичного гальма (рисунок 2.2) і закону Бойля-Маріотта тиск у гальмовому циліндрі визначається з залежності

$$
p_{3P(a\tilde{b}c)} \cdot V_{3P} + p_{amu} \cdot V_0 = p_{\text{III}(a\tilde{b}c)} \cdot \left(V_{3P} + V_0 + \frac{\pi d^2}{4} f\right), \quad (2.30)
$$

де *ЗР*(*абс*) *р* – зарядний тиск абсолютний у запасному резервуарі, МПа;

 $V_{3P}$  – об'єм запасного резервуара, м<sup>3</sup>;

*атм р* – атмосферний тиск повітря в гальмовому циліндрі до гальмування,  $p_{\textit{amu}} = 0,1$  МПа;

*V<sup>0</sup>* – об'єм шкідливого простору в гальмовому циліндрі до гальмування, м<sup>3</sup>;

*ГЦ* (*абс*) *р* – абсолютний тиск повітря в гальмовому циліндрі під час гальмування, МПа;

*d* – внутрішній діаметр гальмового циліндра, мм;

*f* – вихід штока гальмового циліндра під час гальмування, мм.

Надлишковий тиск повітря в гальмовому циліндрі, який вимірюється манометром, дорівнює

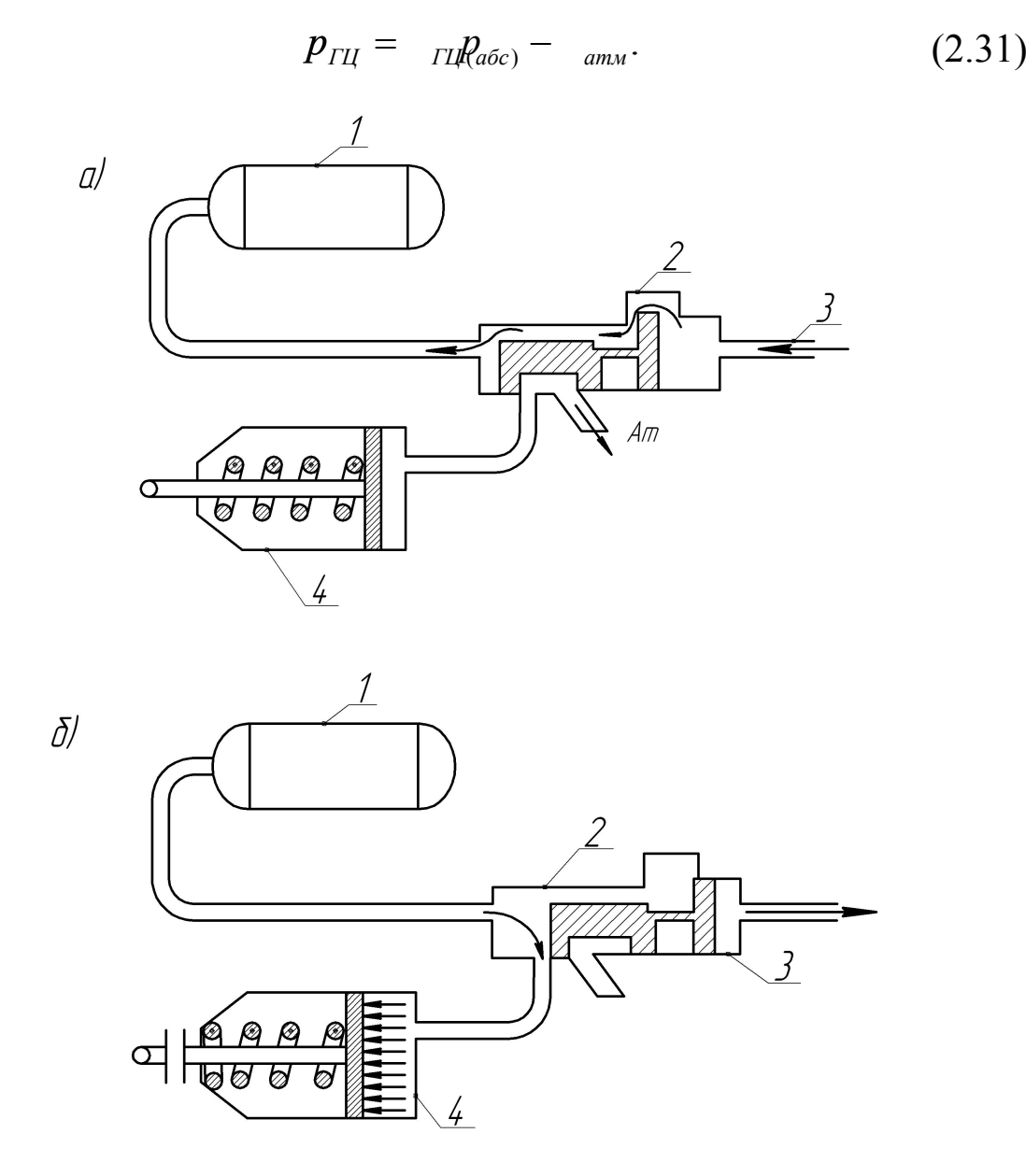

а) під час заряджання гальма; б) під час гальмування; 1 – запасний резервуар; 2 – повітророзподільник; 3 – магістраль; 4 – гальмовий циліндр

# Рисунок 2.2 – Схема роботи автоматичного гальма

#### **3 Оцінка ефективності гальмівної системи**

### **3.1 Розрахунок забезпеченості вагона і поїзда гальмівними засобами**

Для виконання гальмівних розрахунків використовуються розрахункові значення сил натиснення колодок, коефіцієнтів тертя тощо замість їх дійсних значень. Це дозволяє спростити процес виконання розрахунків.

Дійсна сила натиснення на гальмівну колодку вагона визначається за формулою

$$
K_{\mathcal{A}} = \frac{P_{\mathit{u}\mathit{m}} \cdot n \cdot \eta_{\mathit{sn}} \cdot \lambda}{m},\tag{3.1}
$$

де *Ршт* – зусилля на штоці гальмового циліндра, визначається за формулою (2.20), кН;

 $\lambda$  6.0 Equation  $\lambda$  – кількість важільних передач (відповідає кількості гальмових циліндрів на вагоні, що проектується).

Розрахункова сила натиснення колодок визначається з умов рівності дійсної і розрахункової сил тертя

$$
K_{\mathcal{A}} \cdot \varphi_{\kappa} = \quad P \cdot \varphi_{\kappa p}, \tag{3.2}
$$

де  $K_{\mu} \cdot \varphi_{\kappa}$  – дійсна гальмівна сила, яка реалізується між колесом і рейкою, Н;

 $K_P \cdot \varphi_{\kappa p}$  – розрахункова гальмівна сила, кН;

*К<sup>Р</sup>* – розрахункове натиснення гальмівної колодки, кН;

<sup>j</sup>*кр* – розрахунковий коефіцієнт тертя гальмівної колодки.

Для отримання розрахункових коефіцієнтів тертя в емпіричні формули для їх визначення підставляють умовні величини сил натиснення гальмівних колодок: для чавунних  $K_{\overline{A}} = \mathbf{\hat{R}}\mathbf{\hat{M}}$ ,5 для композиційних  $K_{\overline{A}} = \mathbf{\hat{R}}\mathbf{\hat{M}}$ ,7

32

Після перетворень формули для визначення розрахункових коефіцієнтів тертя мають вигляд:

– для стандартних чавунних колодок

$$
\varphi_{\scriptscriptstyle \kappa p} = 0, 27 \frac{v + 100}{5v + 100},\tag{3.3}
$$

– для чавунних колодок із вмістом фосфору 0,7-1,4 %

$$
\varphi_{\scriptscriptstyle \kappa p} = 0, 3 \frac{v + 100}{5v + 100}, \tag{3.4}
$$

– для чавунних колодок із вмістом фосфору 2,5-3,5 %

$$
\varphi_{\scriptscriptstyle \kappa p} = 0,675 \frac{v + 100}{5v + 100},\tag{3.5}
$$

– для композиційних колодок ТИИР-300

$$
\varphi_{\scriptscriptstyle \kappa p} = 0,36 \frac{\nu + 150}{2\nu + 150},\tag{3.6}
$$

– для композиційних колодок ТИИР-303

$$
\varphi_{\scriptscriptstyle \kappa p} = 0,36 \frac{v + 150}{2,6v + 150}.\tag{3.7}
$$

Після підстановки у формулу (3.2) значень *φк*, *φкр* і *К<sup>Д</sup>* отримаємо величини розрахункових сил натиснення, кН:

– для стандартних чавунних колодок

$$
K_p = 2,22K_{\pi} \frac{1,6K_{\pi} + 100}{8K_{\pi} + 100},
$$
\n(3.8)

– для чавунних колодок із вмістом фосфору 0,7-1,4 %

$$
K_p = 1,67K_{\pi} \frac{1,6K_{\pi} + 100}{5,2K_{\pi} + 100},
$$
\n(3.9)

– для чавунних колодок із вмістом фосфору 2,5-3,5 %

$$
K_p = 2,22K_{\pi} \frac{1,6K_{\pi} + 100}{8K_{\pi} + 100},
$$
\n(3.10)

– для композиційних колодок ТИИР-300

$$
K_p = 1,22K_{\mu} \frac{0,1K_{\mu} + 20}{0,4K_{\mu} + 20},
$$
\n(3.11)

– для композиційних колодок ТИИР-303

$$
K_p = 1,22K_{\mu} \frac{K_{\mu} + 200}{4K_{\mu} + 200}.
$$
 (3.12)

Розрахунковий коефіцієнт сили натиснення гальмівних колодок вагона визначається за формулою

$$
\delta_p = \frac{K_p \cdot m}{(T + Q)g}.\tag{3.13}
$$

Отриману величину коефіцієнта сили натиснення слід перевірити порівнянням з наведеною в таблиці 3.1 [4].

Тип і серію локомотива студенту задано в завданні (масу локомотива і кількість гальмівних осей у ньому вибираємо з таблиці Б. 1, склад поїзда наведено в таблиці 1.1).

Таблиця 3.1 – Дійсні коефіцієнти натиснення гальмівних колодок (накладок)

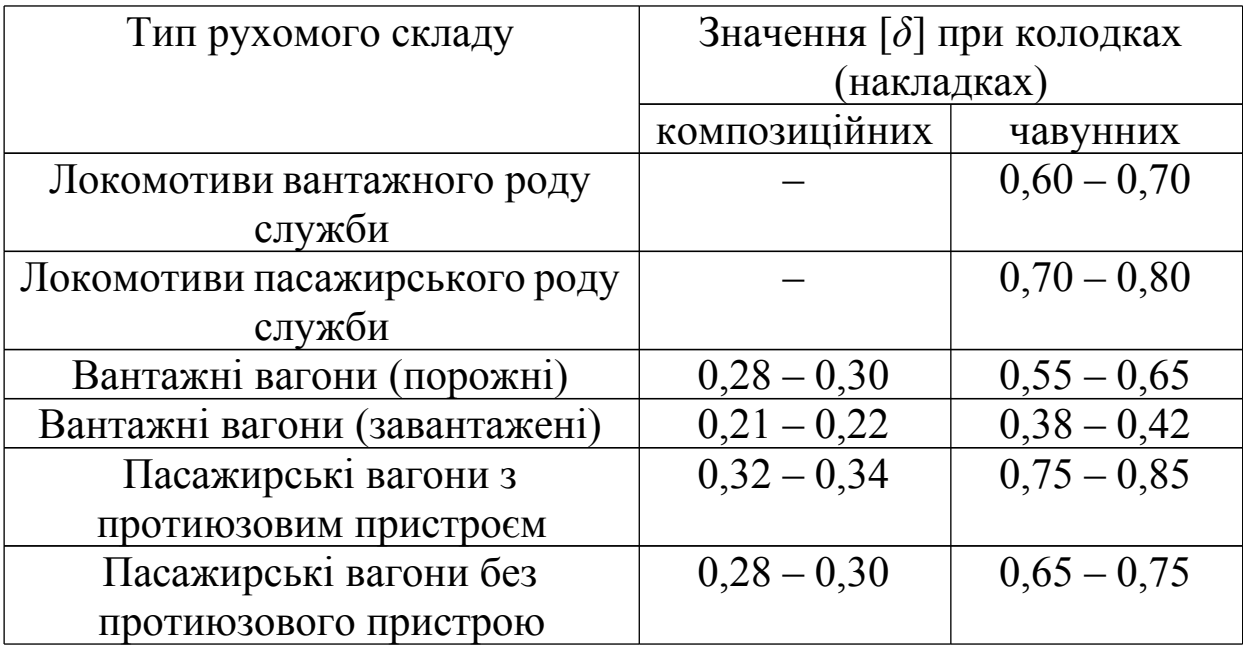

Розрахунковий гальмівний коефіцієнт поїзда характеризує міру забезпеченості поїзда гальмівними засобами. Відношення розрахункового натиснення гальмівних колодок до маси поїзда називають розрахунковим гальмівним коефіцієнтом поїзда

$$
\mathcal{G}_p = \frac{\sum K_p}{\mathcal{Q}_c + \frac{1}{n}},\tag{3.14}
$$

де  $\sum K_p$  – сумарне розрахункове натиснення гальмівних колодок одного типу в поїзді, Н.

Сумарне розрахункове натиснення гальмівних колодок поїзда (з урахуванням локомотива) розраховується за формулою

$$
\sum K_{p} = z_{n} \cdot K_{n} \cdot x_{n} + z_{1} \cdot K_{1} \cdot x_{1} + \dots + z_{i} \cdot K_{i} \cdot x_{i}, \qquad (3.15)
$$

де *z*<sub>*i*</sub>, *z*<sub>i</sub> – кількість гальмівних осей у локомотиві та вагоні *і*-го типу;

 $x_{\pi}$ ,  $x_i$ ,  $x_i$  6.0 Equation  $x_{\pi}$ ,  $x_i$ ,  $x_i$  – кількість локомотивів і вагонів *і*-го типу в поїзді за типами та вісністю;

 $k_{\scriptscriptstyle \pi}, k_{\scriptscriptstyle \rm I}, k_{\scriptscriptstyle \rm I}$  – розрахункове натиснення на одну вісь локомотива та *і*-го вагона з урахуванням завантаження, Н [8].

 $Q_n$  – вага состава поїзда, Н;

*Р<sup>л</sup> –* вага локомотива, Н.

На практиці забезпеченість поїзда гальмівними засобами оцінюють гальмівним натисненням, яке припадає на 1000 кН ваги поїзда, для вантажних поїздів повинно бути не менше 330 кН, для пасажирських – 600 кН.

## **3.2 Визначення довжини гальмівного шляху поїзда**

Зовнішньою характеристикою ефективності гальмівної системи є довжина гальмівного шляху *<sup>г</sup> S* та величина середніх сповільнень і часу гальмування, які забезпечуються під час гальмування.

**Гальмівним шляхом називається** відстань, яку проходить поїзд за час від моменту переведення ручки крана машиніста в положення гальмування до повної зупинки поїзда.

Довжина гальмівного шляху може бути розрахована за формулою, яка складена на підставі інтегрування рівняння руху поїзда, що загальмував (сила тяги дорівнює нулю) [1-4].

Гальмівний шлях поїзда умовно вважають складеним із двох частин: шляху підготовки гальм до роботи  $S_n$  6.0 Equation  $|S_n|$  i дійсний шлях гальмування  $S_{\scriptscriptstyle{\partial}}$  6.0 Equation  $\, S_{\scriptscriptstyle{\partial}} \,$  [1–4, 15, 19, 22]:

$$
S_z = S_n + S_o = 0,278v_0 \cdot t_n + \sum \frac{500(v_n^2 - v_\kappa^2)}{\zeta (b_z + w_{ox} \pm i_c)},
$$
 (3.16)

де *v<sup>0</sup>* – швидкість поїзда в момент початку гальмування, км/год; *t<sup>п</sup>* – час підготовки гальм до дії, с;

*vп, v<sup>к</sup>* – відповідно швидкості руху поїзда км/год, на початку та в кінці розрахункового інтервалу. Розрахункові інтервали швидкості пропонується приймати не більше 10 км/год;

*ζ* – сповільнення поїзда під дією одиночної питомої сповільнюючої або прискорюючої сили (приймається для

вантажних і пасажирських поїздів 120 км · кН/(год <sup>2</sup> ·Н) [4];

*г b* – питома гальмівна сила, Н/кН;

*wох* – основний питомий опір руху поїзда на холостому ході (за відсутності сили тяги), Н/кН;

*i<sup>c</sup>* – питомий опір від випрямленого профілю колії (на ухилах приймається зі знаком " – ", а на підйомах зі знаком "+").

Кожна 1 ‰ (проміля) ухилу створює опір *i·g* , Н/кН.

Умовно вважають, що під час підготовки гальм до дії стиснене повітря в гальмовий циліндр не надходить, і тому швидкість руху поїзда за час підготовки гальм не змінюється. Дійсне гальмування відбувається з моменту досягнення максимальної гальмівної сили в поїзді до моменту його зупинки.

Час підготовки гальм до дії, с, визначається при екстреному і повному службовому гальмуванні за такими формулами [4, 15, 19]:

– для вантажних поїздів довжиною включно 200 осей і менше

$$
t_n = 7 - \frac{10 \cdot i}{b_z};\tag{3.17}
$$

– для вантажних поїздів довжиною від 200 до 300 осей включно

$$
t_n = 10 - \frac{15 \cdot i}{b_z};\tag{3.18}
$$

– для вантажних поїздів довжиною більше 300 осей

$$
t_n = 12 - \frac{18 \cdot i}{b_z};\tag{3.19}
$$

#### – для пасажирських поїздів на пневматичних гальмах

$$
t_n = 4 - \frac{5 \cdot i}{b_z};\tag{3.20}
$$

– для електропоїздів і пасажирських поїздів на електропневматичних гальмах

$$
t_n = 2 - \frac{3 \cdot i}{b_z}.
$$
 (3.21)

При автостопному гальмуванні

$$
t'_n = t_n + 12. \tag{3.22}
$$

Питома гальмівна сила поїзда визначається за формулою

$$
\mathbf{e}_{z} = 1000 \mathcal{G}_{p} \cdot \varphi_{\kappa p},\tag{3.23}
$$

де  $\mathcal{G}_P$  6.0 Equation  $\mathcal{G}_P$  – розрахунковий гальмівний коефіцієнт поїзда (при екстреному гальмуванні дорівнює 100 %, що отримано при розрахунку, а при повному службовому гальмуванні він зменшується на 20 % (для свого варіанта студент дивиться рядок «Вид гальмування» в таблиці 1.1 і визначає, яке в нього гальмування, тобто потрібно зменшувати  $\mathcal{P}_P$  6.0 Equation  $\mathcal{G}_p$  чи ні);

 $\varphi_{kp}$  – розрахунковий коефіцієнт тертя гальмівних колодок. Для розрахунку часу підготовки гальм коефіцієнт тертя визначається для швидкості,з якої починається гальмування.

Якщо в розрахунках значень  $\mathcal{B}_{\varepsilon}$  коефіцієнт тертя приймається для композиційних колодок, розрахунковий гальмівний коефіцієнт  $\mathcal{G}_P$  необхідно приймати у два рази меншим.

Основний питомий опір руху поїзда визначається в такій послідовності.

Основний питомий опір руху поїзда на холостому ході, Н/кН,

$$
w_{ox} = \frac{w'_o \cdot Q_n + w_x \cdot P_n}{Q_n + a} \tag{3.24}
$$

де *Q<sup>С</sup>* – вага состава, кН (таблиця 1.1); *Q<sup>л</sup>* – вага локомотива, кН (таблиця Б.1)*.* Додатковий питомий опір від впливу ухилу

$$
i_c = i,\tag{3.25}
$$

де *і -* величина ухилу (таблиця 1.1).

Питомий опір локомотива, Н/кН, при холостому ході (без струму) на ланковій колії

$$
w_x = 2,4 + 0,011 \cdot v_c + 0,00035 \cdot v_c^2, \tag{3.26}
$$

де *v<sup>с</sup>* – середня швидкість поїзда в розрахункових інтервалах, км/год.

Основний питомий опір состава вантажного поїзда, Н/кН, визначається за формулою [19]

$$
w''_x = \alpha \cdot w''_{o4} + \gamma \cdot w''_{o8},\tag{3.27}
$$

де *ɑ, ɣ* – відповідно частки (не відсоткові) чотиривісних і восьмивісних вагонів у составі поїзда за масою (таблиця 1.1);

 $w''_{o4}$  6.0 Equation  $w''_{o4}$  – основний питомий опір чотиривісних вантажних вагонів і вагонів рефрижераторних поїздів, які обладнані роликовими підшипниками на ланковій колії  $(q_0 > 6 \text{ T})$ ,

$$
w''_{o4} = 0,7 + \frac{3 + 0,1v_c + 0,0025v_c^2}{q_{04}},
$$
\n(3.28)

 $W''$ <sub>08</sub> — основний питомий опір восьмивісних вагонів цистерн,

$$
w''_{o8} = 0,7 + \frac{6 + 0,038v_c + 0,0021v_c^2}{q_{08}}.
$$
 (3.29)

Основний питомий опір руху суцільнометалевих пасажирських вагонів, Н/кН,

$$
w''_{on} = 0, 7 + \frac{8 + 0.18v_c + 0.003v_c^2}{q_{0n}}.
$$
 (3.30)

У наведених формулах $q_{04}$ ,  $q_{08}$ ,  $q_{0n}$  – вага, що припадає на одну вісь, кН, відповідно чотиривісних, восьмивісних цистерн і пасажирських вагонів.

**Результати розрахунків довжини гальмівного шляху студент повинен повністю розрахувати для кожного розрахункового інтервалу за вищенаведеними формулами, а також звести в додатки у вигляді підсумкової таблиці (таблиця В.1).** На підставі даних таблиці побудувати графік залежності гальмівного шляху від швидкості  $S_z = f(v)$  (будувати графік потрібно на міліметровому папері або за допомогою ЕОМ, але при цьому на графіку обов'язково вказати розрахункові величини). Для побудови такого графіка необхідно визначити довжину підготовчого шляху для кожного розрахункового інтервалу. Розрахована за формулою довжина гальмівного шляху повинна перевірятися порівнянням її з довжиною гальмівного шляху, яка встановлюється ПАТ «Укрзалізниця» [8].

#### **3.3 Розрахунок сповільнення та часу гальмування поїзда**

Для оцінки ефективності дії гальм використовується величина середнього сповільнення  $\varepsilon_i$ , що реалізується під час гальмування. Вона визначається з рівняння збереження енергії поїзда, який рухається в загальмованому стані, для розрахункового інтервалу [22]:

$$
\varepsilon_i = \frac{v_n^2 - v_\kappa^2}{2 \cdot 3.6^2 \cdot \Delta S_o}.
$$
\n(3.31)

Таким чином, величина середнього сповільнення є питомою кінетичною енергією (яка припадає на одиницю маси) поїзда, що гаситься його гальмівною системою на одиниці довжини гальмівного шляху.

Час гальмування поїзда являє собою суму відрізків часу підготовки гальм до роботи і дійсного часу гальмування:

$$
t_{z} = t_{n} + \sum t_{i} = t_{n} + \sum \frac{v_{n} - v_{k}}{3.6\varepsilon_{i}},
$$
 (3.32)

де *<sup>п</sup> t* – час підготовки гальм до роботи, с;

*i t* – відрізки часу гальмування в кожному розрахунковому інтервалі, с.

Після виконання розрахунку для кожного інтервалу  $\varepsilon_i$  *і і* (починаючи з максимальної швидкості) всі результати звести у таблицю Г.1. За даними таблиці будуються графічні залежності зазначених величин від швидкості руху поїзда (будувати графічні залежності потрібно на міліметровому папері або за допомогою ЕОМ, але при цьому на графіку обов'язково вказати розрахункові величини).

Визначена величина середнього сповільнення при гальмуванні на високих швидкостях не повинна перевищувати 2 м/с<sup>2</sup> (0,2g), а для вантажних поїздів на низьких швидкостях під час гальмування для зупинки – 0,49 м/с<sup>2</sup> (0,05g) [1-4, 22].

Після виконання розрахунків студент повинен виконати порівняння результатів з нормативними величинами.

Час гальмування вантажного поїзда залежно від його довжини і виду гальмування дорівнює: при повному службовому гальмуванні (ПСГ) – 65 с, при екстреному гальмуванні (ЕГ) – 55 с.

Час гальмування пасажирського поїзда – 60 с [15].

1 Анисимов, П. С. Расчет и проектирование механической и пневматической частей тормозов вагонов [Текст]: учеб. пособие / П. С. Анисимов, В. А. Юдин, А. Н. Шамаков, С. Н. Коржин; под. общ. ред. П. С. Анисимова. –М.: Маршрут, 2005. -248 с.

2 Асадченко, В. Р. Расчет пневматических тормозов железнодорожного подвижного состава [Текст]: учеб. пособие / В. Р. Асадченко. –М.: Маршрут, 2004. -120 с.

3 Асадченко, В. Р. Автоматические тормоза подвижного состава [Текст]: учеб. пособие / В. Р. Асадченко. –М.: Маршрут, 2006. -392 с.

4 Бабаєв, А. М. Принцип дії, розрахунки та основи експлуатації гальм рухомого складу залізниць [Текст]: навч. посібник / А. М. Бабаєв, Д. В. Дмитрієв. − К.: ДЕТУТ, 2007. − 176 с.

5 Багажов, В. В. Тормозное оборудование специального самоходного подвижного состава [Текст]: учеб. пособие / В. В. Багажов, В. Н. Синицын. - М.: ГОУ "Учебно-методический центр по образованию на железнодорожном транспорте", 2007. - 287 с.

6 Иноземцев, В. Г. Автоматические тормоза [Текст] / В.Г. Иноземцев, В.М. Казаринов, В.Ф. Ясенцев. - М.: Транспорт,  $1981. - 464$  c.

7 Иноземцев, В. Г. Тормоза железнодорожного подвижного состава [Текст] / В. Г. Иноземцев. – М.: Транспорт, 1983. - 424 с.

8 Інструкція з експлуатації гальм рухомого складу на залізницях України [Текст]: ЦТ – ЦВ – ЦЛ – 0015: Офіц. вид. затв. наказом Укрзалізниці № 264-Ц 28.10.1997 р. — К.: 2004. -146 с.

9 Казаринов, В. М. Теоретические основы проектирования и эксплуатации тормозов [Текст] / В. М. Казаринов, В. Г. Инозмецев, В. Ф. Ясенцев. – М.: Транспорт, 1968. - 400 с.

10 Казаринов, В. М. Автотормоза [Текст]: учебник / В. М. Казаринов. – 4-е изд., перераб. и доп. - М.: Транспорт, 1981.  $-464$  c.

11 Карвацкий, Б. Л. Общая теория автотормозов [Текст] / Б. Л. Карвацкий. - М.: ТРАНСЖЕЛДОРИЗДАТ,1947. - 300 с.

12 Галай, Э. И. Тормозные системы железнодорожного транспорта. Конструкция тормозного оборудования [Текст]: учеб. пособие / Э. И. Галай, Е. Э. Галай; М-во образования Респ. Беларусь, Белорус. гос. ун-т трансп. – Гомель: БелГУТ, 2010. − 315 с.

13 Крылов, В. И. Автоматические тормоза подвижного состава [Текст]: учебник / В. И.Крылов, В. В. Крылов. – 4-е изд., перераб. и доп. – М.: Транспорт, 1983. - 360 с.

14 Нормы расчета и проектирования вагонов железных дорог МПС колеи 1520 мм [Текст]. – М.: ГосНИИВ-ВНИИЖТ, 1996. – 356 с.

15 Правила тяговых расчетов для поездной работы МПС СССР [Текст]. – М.: Транспорт, 1985. – 286 с.

16 Равлюк, В. Г. Методичні вказівки до складання рівнянь передаточного числа гальмових важільних передач [Текст]: метод. вказівки / В. Г. Равлюк. – Харків: УкрДАЗТ, 2011. – 22 с.

17 Справочник по тяговым расчетам [Текст]: справочник / П. Н. Астахов, П. Т. Гребенюк, А. И. Скворцов. – М.: Транспорт,  $1973. - 256$  c.

18 Козар, Л. М. Студентська навчальна звітність. Текстова частина (пояснювальна записка). Загальні вимоги до побудови, викладення та оформлення [Текст]: метод. вказівки / Л. М.Козар [та ін.]. – Харків: УкрДАЗТ, 2014. – 58 с.

19 Равлюк, В. Г. Методичні вказівки до виконання курсового проекту з дисципліни "Автоматичні гальма та безпека руху" [Текст] / В. Г. Равлюк, Я. В. Дерев'янчук. –Харків: УкрДАЗТ,  $2012. - 42$  c.

20 Равлюк, В. Г. Методичні вказівки до виконання лабораторних робіт з дисципліни "Автоматичні гальма та безпека руху поїздів" [Текст] / В. Г. Равлюк, І. М. Афанасенко, М. Г. Равлюк, К. С. Нечволода– Харків: УкрДАЗТ, 2012. – Ч. 1. – 34 с.

21 Равлюк, В. Г. Методичні вказівки до виконання лабораторних робіт з дисципліни "Автоматичні гальма та безпека руху поїздів" [Текст] / В. Г. Равлюк, К. В. Шевченко, І. М. Афанасенко, М. Г. Равлюк. – Харків: УкрДАЗТ, 2011. – Ч. 2. – 26 с.

43

22 Равлюк, В. Г. Завдання на курсовий проект з методичними вказівками з дисципліни "Автоматичні гальма та безпека руху" [Текст] / В. Г. Равлюк, І. М. Афанасенко. – Харків: УкрДАЗТ, 2012. – 70 с.

23 Равлюк, В. Г. Методичні вказівки та завдання до виконання самостійної (контрольної) роботи з дисципліни "Автоматичні гальма та безпека руху" [Текст] / В. Г. Равлюк, А. М. Зубов, С. В. Михалків, І. М. Афанасенко. – Харків: УкрДАЗТ, 2013. – 28 с.

24 Равлюк, В. Г. Методичні вказівки до виконання лабораторної роботи з дисципліни: «Автоматичні гальма та безпека руху поїздів» [Текст] / В. Г. Равлюк, Я. В. Дерев'янчук, І. М. Афанасенко, С. В. Михалків. –Харків: УкрДАЗТ, 2011. – Ч. 3. – 42 с.

25 Волошин, А. В. Безопасность движения и автотормоза [Текст]: метод. пособие по выполнению курс. работы для студ. спец. «Локомотивы» / А. В. Волошин. – Хабаровск: Изд-во ДВГУПС, 2004. – 62 с.

Додаток А

Схеми гальмових важільних передач вагонів

Þ

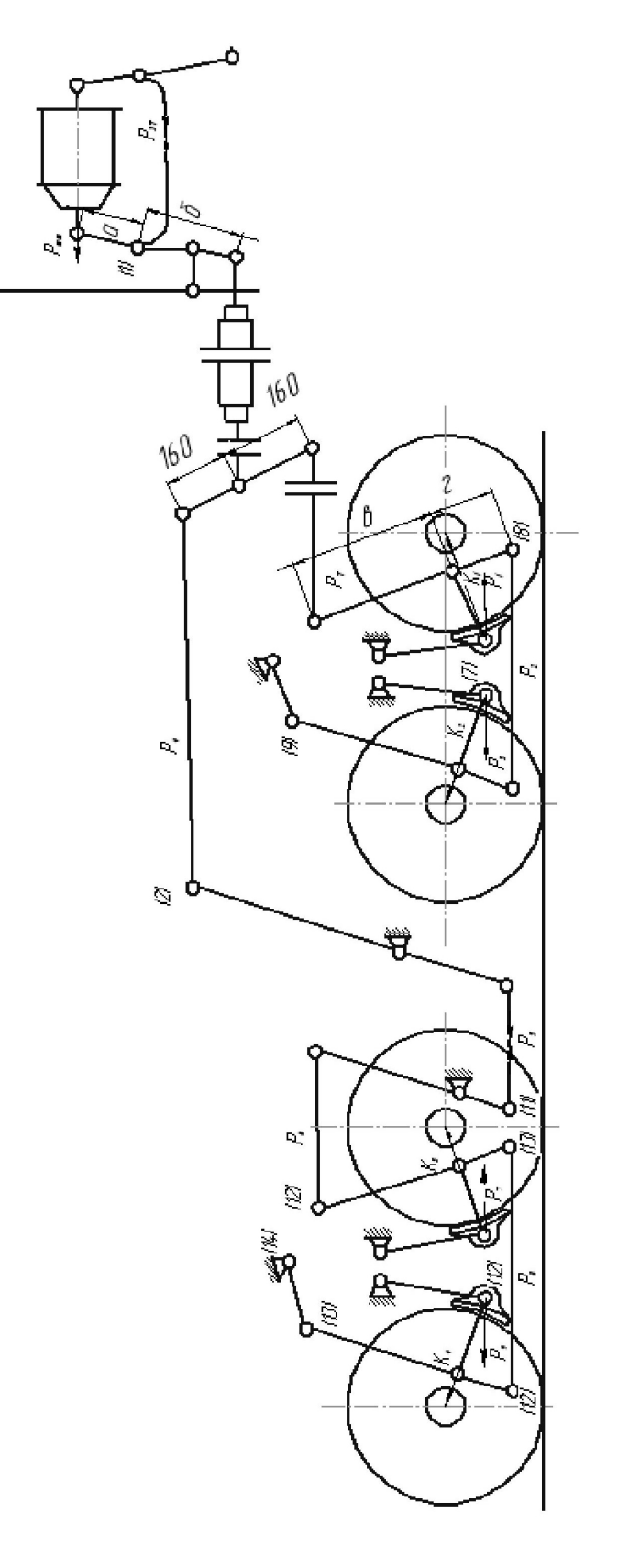

Рисунок А. 1 - Схема гальмової важільної передачі восьмивісної цистерни

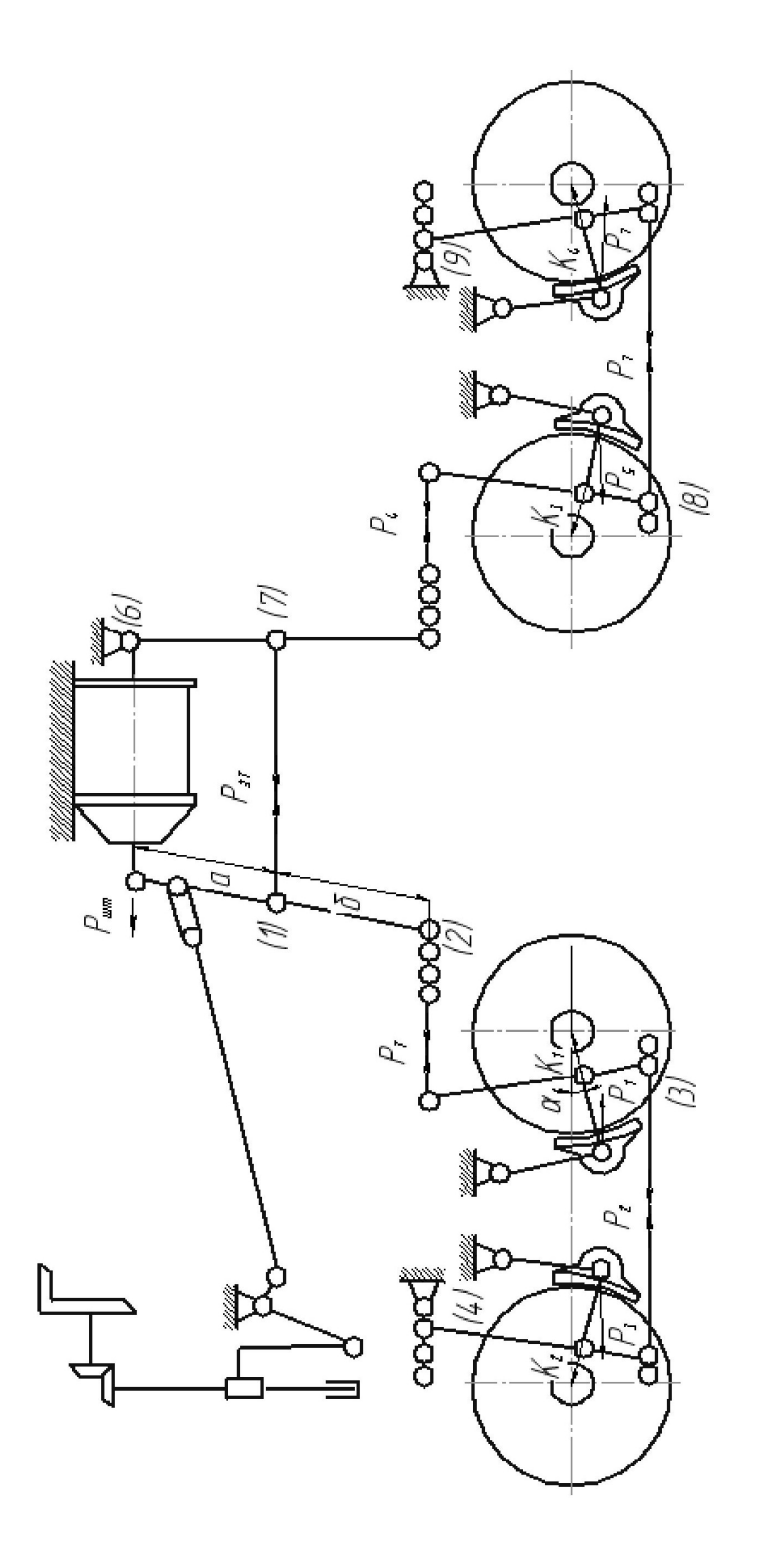

Рисунок А.2 - Схема гальмової важільної передачі вантажного чотиривісного вагона

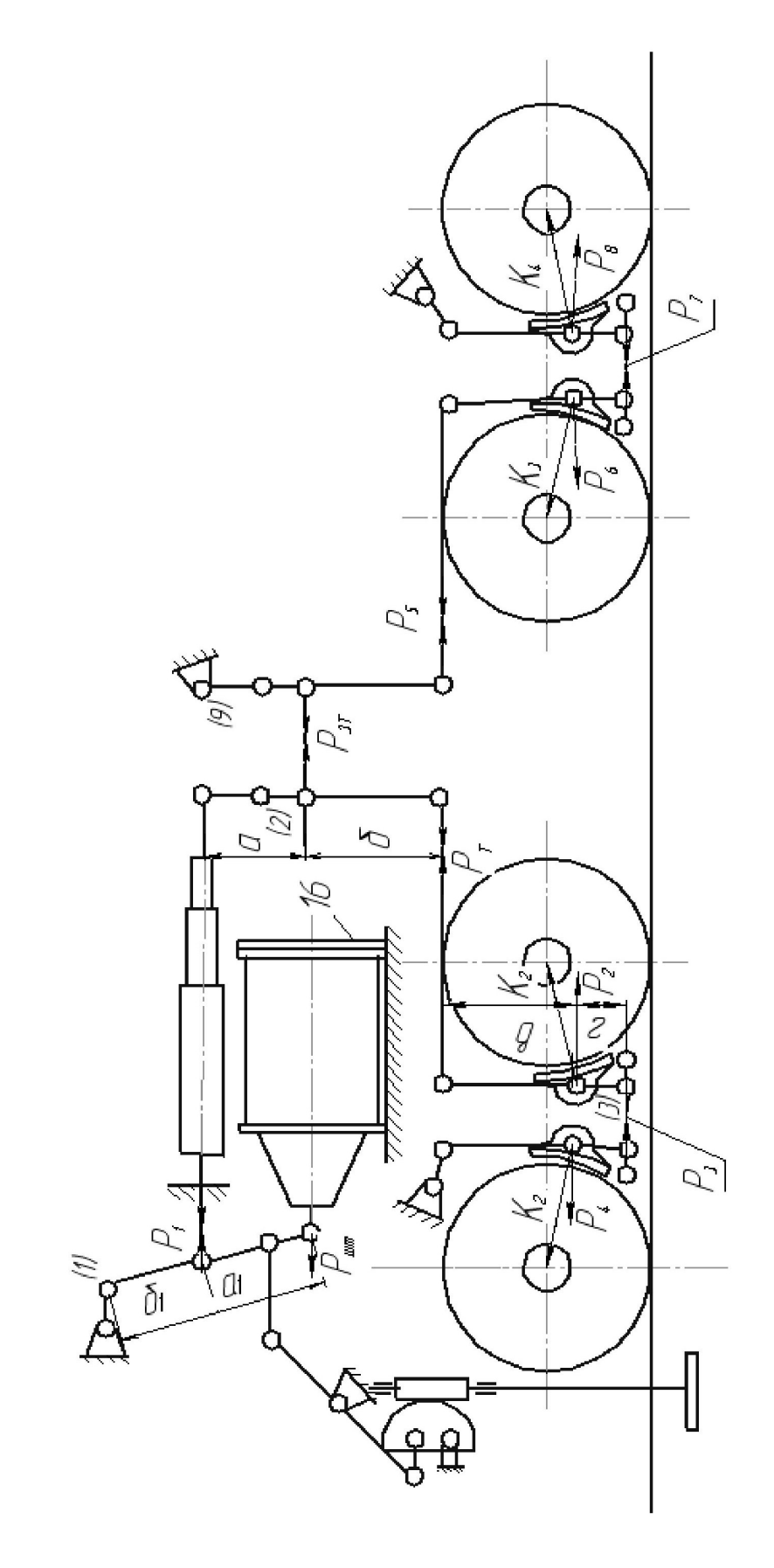

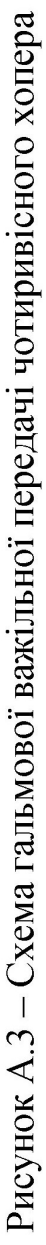

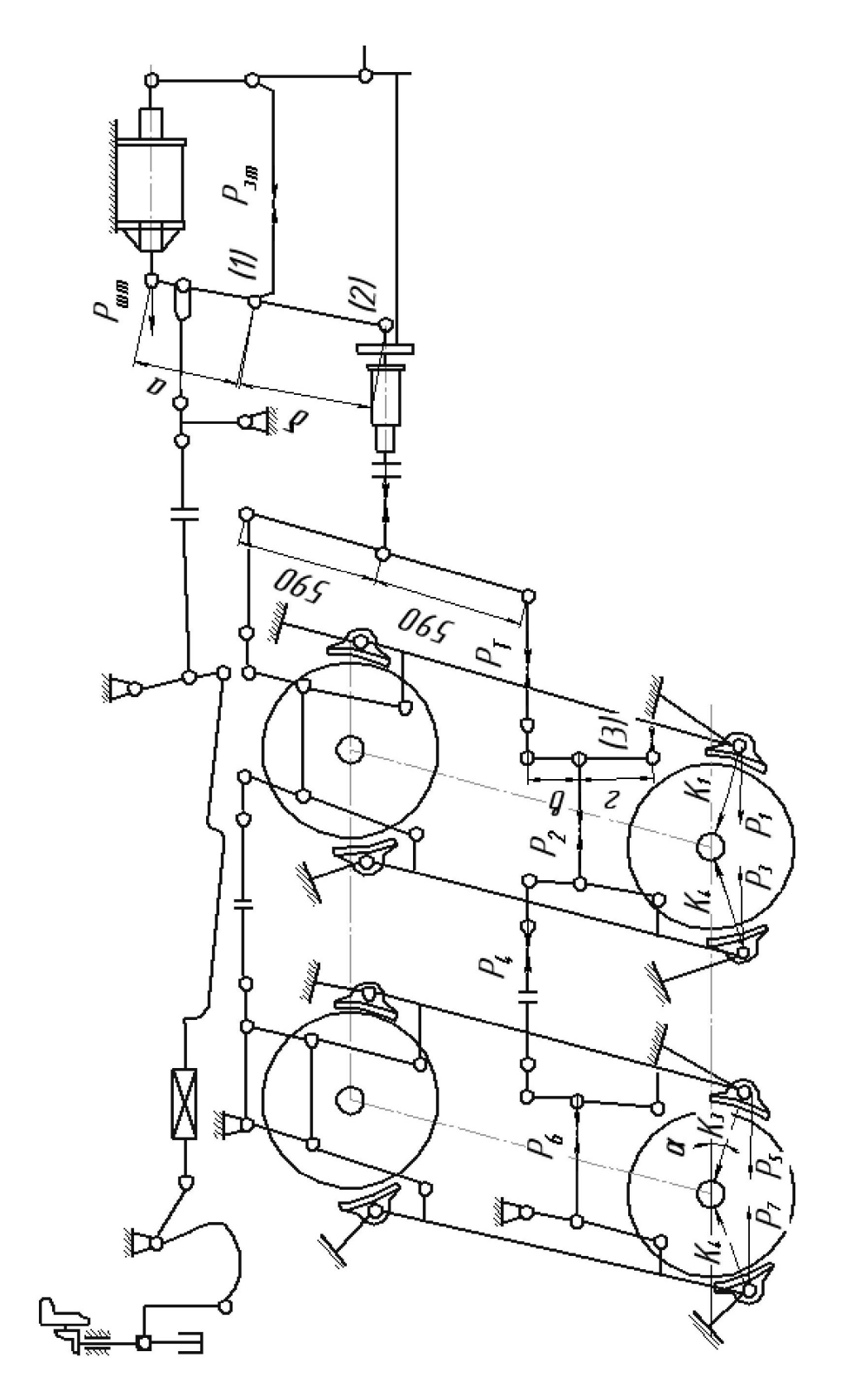

Рисунок А.4 - Схема гальмової важільної передачі пасажирського СМВ

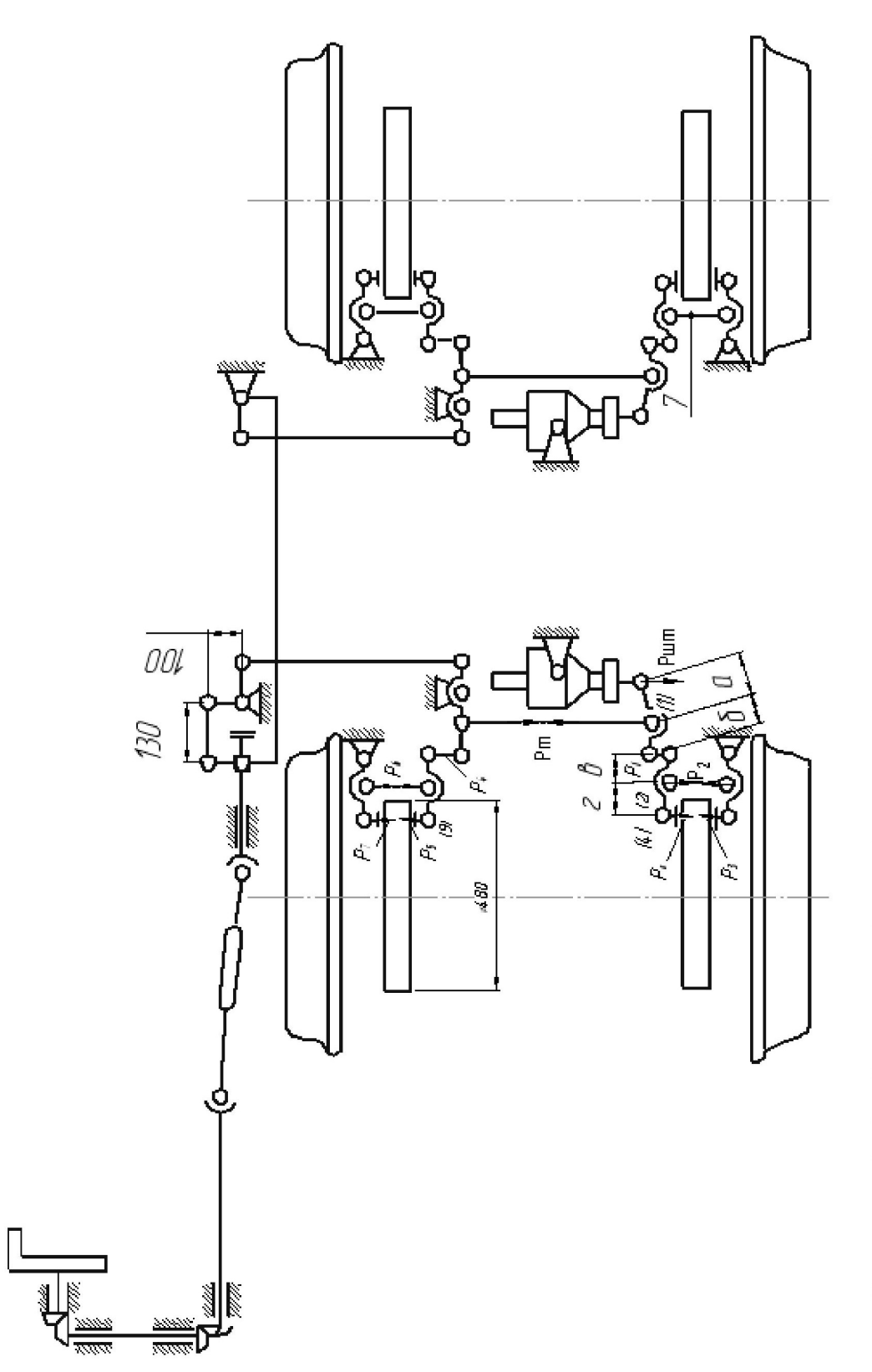

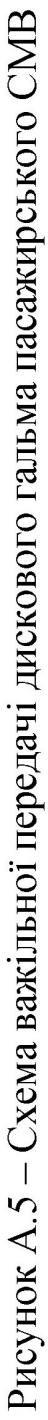

# **Додаток Б (обов'язковий)**

Таблиця Б.1 – Розрахункова маса локомотива і кількість гальмівних осей

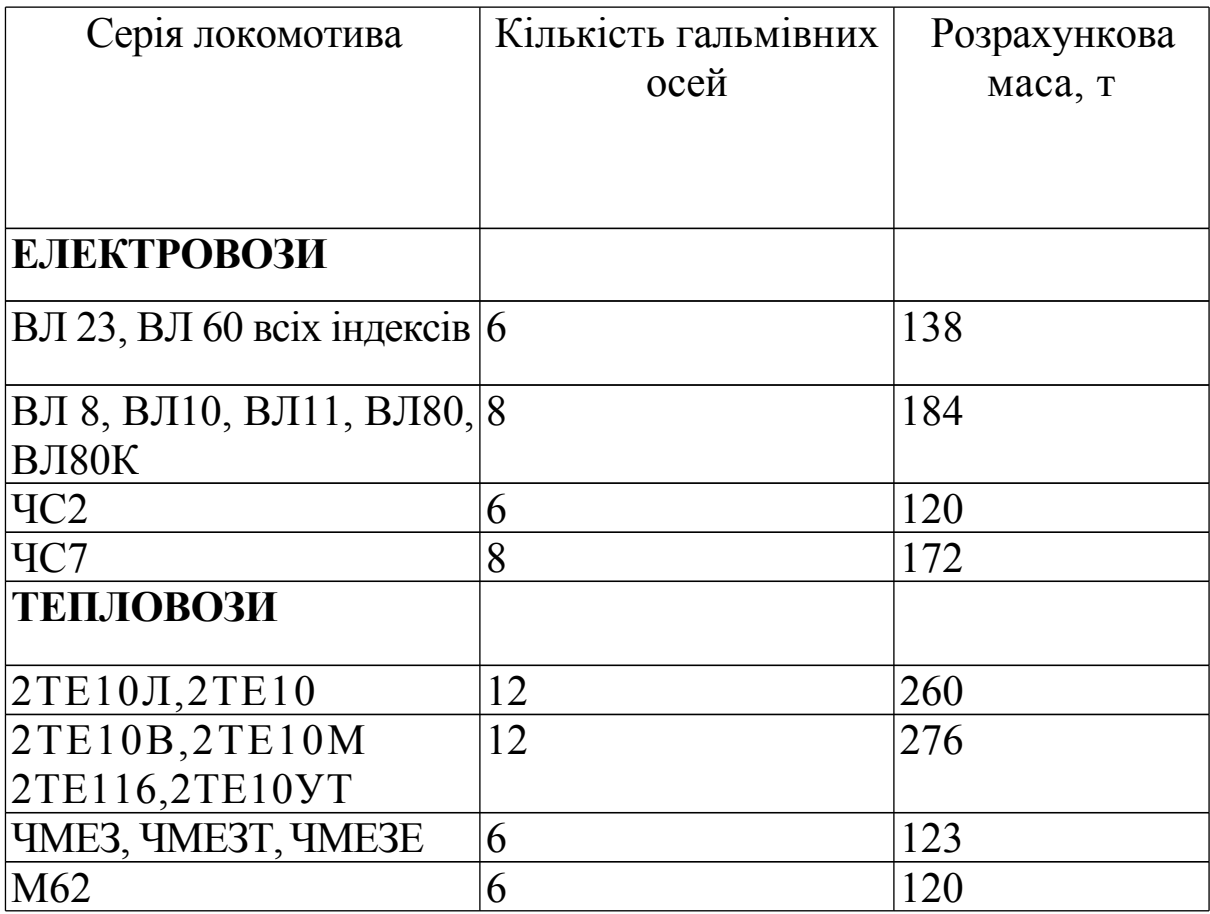

# **Додаток В (обов'язковий)**

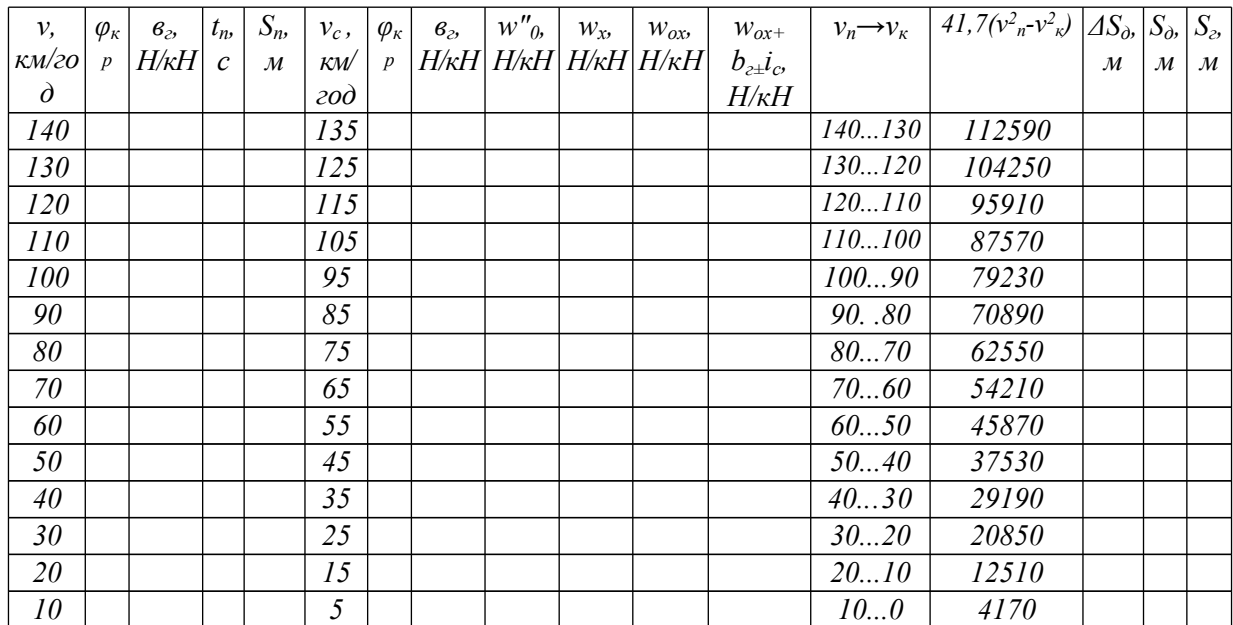

#### Таблиця В.1 – Розрахунок довжини гальмівного шляху

### **Примітки:**

1 Для вантажних і пасажирських поїздів  $\varsigma$ =120 км · кН/(год <sup>2</sup> H), для електропоїздів  $\varsigma$  = 119 км · Н/(год <sup>2</sup> ·H), тепловозів 114 км·кН/(год <sup>2</sup>·H), електровозів 107 км · кН/(год <sup>2</sup>·H).

2 При визначенні *S<sup>д</sup>* підсумування *ΔS<sup>д</sup>* виконується знизу доверху і записується у стовпчику *S<sup>д</sup>* навпроти початкових швидкостей.

3 Для побудови графіка залежності гальмівного шляху від швидкості *S<sup>г</sup> = f(v)* визначається шлях підготовки гальм *S<sup>п</sup>* для початкової швидкості в кожному інтервалі. Гальмівний шлях при гальмуванні з початкових швидкостей інтервалів буде *S<sup>г</sup> = Sп+ Sд*.

# **Додаток Г (обов'язковий)**

| $v_{cp}$<br>км/год | $\frac{v_n^2 - v_\kappa^2}{2 \cdot 3.6^2}$ , $M^2/c$ $\left  \frac{\Delta S_{\partial h} M}{2} \right $ | $\mathcal{E}^{\vphantom{\dagger}}_i$ , M/C <sup>2</sup> | $\frac{v_n - v_{\kappa}}{3.6}$ , M/C | $t_i$ , $c$ | $\sum t_{\!\scriptscriptstyle 2}^{\phantom{\dagger}}$ , |
|--------------------|----------------------------------------------------------------------------------------------------|---------------------------------------------------------|--------------------------------------|-------------|---------------------------------------------------------|
| 135                | 104, 17                                                                                                 |                                                         | 2,78                                 |             |                                                         |
| 125                | 96,45                                                                                                   |                                                         | 2,78                                 |             |                                                         |
| 115                | 88,73                                                                                                   |                                                         | 2,78                                 |             |                                                         |
| 105                | 81,02                                                                                                   |                                                         | 2,78                                 |             |                                                         |
| 95                 | 73,30                                                                                                   |                                                         | 2,78                                 |             |                                                         |
| 85                 | 65,59                                                                                                   |                                                         | 2,78                                 |             |                                                         |
| 75                 | 57,87                                                                                                   |                                                         | 2,78                                 |             |                                                         |
| 65                 | 50,15                                                                                                   |                                                         | 2,78                                 |             |                                                         |
| 55                 | 42,44                                                                                                   |                                                         | 2,78                                 |             |                                                         |
| 45                 | 34,72                                                                                                   |                                                         | 2,78                                 |             |                                                         |
| 35                 | 27,00                                                                                                   |                                                         | 2,78                                 |             |                                                         |
| 25                 | 19,30                                                                                                   |                                                         | 2,78                                 |             |                                                         |
| 15                 | 11,57                                                                                                   |                                                         | 2,78                                 |             |                                                         |
| 5                  | 3,86                                                                                                    |                                                         | 2,78                                 |             |                                                         |

Таблиця Г.1 – Розрахунок сповільнень і часу гальмування

**Примітка** - при визначенні  $\sum t_i$ , <sub>підсумовування  $t_i$ </sub> виконується знизу доверху.